Министерство науки и высшего образования Российской Федерации Федеральное государственное бюджетное образовательное учреждение высшего образования «Ростовский государственный экономический университет (РИНХ)»

> УТВЕРЖДАЮ Директор Таганрогского института имени А.П. Чехова (филиала) РГЭУ (РИНХ) \_\_\_\_\_\_\_\_\_\_\_\_\_ Голобородько А.Ю. «\_\_\_\_» \_\_\_\_\_\_\_\_\_\_\_\_\_\_ 20\_\_\_г.

# **Рабочая программа дисциплины Операционные системы**

направление 09.03.03 Прикладная информатика направленность (профиль) 09.03.03.01 Прикладная информатика в менеджменте

Для набора \_\_\_\_\_\_\_\_\_\_ года

Квалификация Бакалавр

#### КАФЕДРА **информатики**

#### **Распределение часов дисциплины по семестрам**

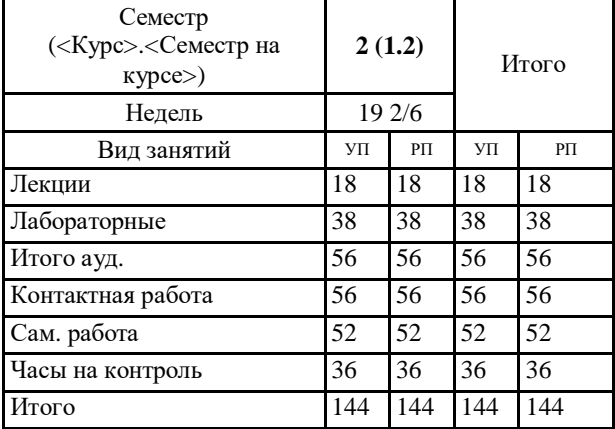

### **ОСНОВАНИЕ**

Учебный план утвержден учёным советом вуза от 29.08.2023 протокол № 1.

Программу составил(и): канд. техн. наук, Зав. каф., Тюшнякова Ирина Анатольевна;канд. техн. наук, Ст. преп., Назарьянц Елена Геворговна \_\_\_\_\_\_\_\_\_\_\_\_\_\_\_\_\_

Зав. кафедрой: Тюшнякова И.А. \_\_\_\_\_\_\_\_\_\_\_\_\_\_\_\_\_

#### **1. ЦЕЛИ ОСВОЕНИЯ ДИСЦИПЛИНЫ**

1.1 Целью дисциплины «Операционные системы» является изучение общих принципов построения операционных систем (ОС), как средства эффективного управления вычислительным процессом путем рационального распределения ресурсов вычислительной системы, и программных средств, для создания удобного интерфейса пользователя, а также получение практических навыков работы в современных средах общения пользователя с вычислительной системой. В процессе изучения дисциплины «Операционные системы» студент приобретет теоретические знания и практические навыки.

#### **2. ТРЕБОВАНИЯ К РЕЗУЛЬТАТАМ ОСВОЕНИЯ ДИСЦИПЛИНЫ**

**ОПК-2.1:Знает современные информационные технологии и программные средства, в том числе отечественного производства при решении задач профессиональной деятельности.**

**ОПК-2.2:Умеет выбирать современные информационные технологии и программные средства, в том числе отечественного производства при решении задач профессиональной деятельности.**

**ОПК-2.3:Владеет навыками применения современных информационных технологий и программных средств, в том числе отечественного производства, при решении задач профессиональной деятельности.**

**ОПК-5.1:Знает основы системного администрирования, администрирования СУБД, современные стандарты информационного взаимодействия систем.**

**ОПК-5.2:Умеет выполнять параметрическую настройку информационных и автоматизированных систем**

**ОПК-5.3:Владеет навыками инсталляции программного и аппаратного обеспечения информационных и автоматизированных систем**

**ПКР-3.1:Осуществляет настройку параметров программного обеспечения в соответствии с производственной необходимостью**

**ПКР-3.2:Знает и учитывает особенности различных операционных систем**

**ПКР-3.3:Применяет системный подход и стандарты управления проектами**

#### **В результате освоения дисциплины обучающийся должен:**

**Знать:**

Знает методы внедрения операционной системы; основные понятия и принципы функционирования операционной системы

#### $O$ ПК 5

- способы решения стандартных задач профессиональной деятельности на основе информационной и библиографической культуры с применением информационно-коммуникационных технологий и с учетом основных требований информационной безопасности;

-методики использования программных средств для решения практических задач;

#### **Уметь:**

-Умеет адаптировать и настраивать операционную систему под нужды предприятия; применять на практике основные методы проектирования и создания объекта, способы формализации цели и методы ее достижения; анализировать, обобщать и воспринимать информацию, ставить цель и формулировать задачи по её достижению

-решать стандартные задачи профессиональной деятельности на основе информационной и библиографической культуры с применением информационнокоммуникационных технологий и с учетом основных требований информационной безопасности;

- осваивать методики использования программных средств для решения практических задач;

**Владеть:**

-Владеет навыками внедрения операционной системы; современными технологиями оптимизации

-навыками решения стандартных задач профессиональной деятельности на основе информационной и библиографической культуры с применением информационно-коммуникационных технологий и с учетом основных требований информационной безопасности;

- навыками освоения и применения методик использования программных средств для решения практических задач;

#### **3. СТРУКТУРА И СОДЕРЖАНИЕ ДИСЦИПЛИНЫ**

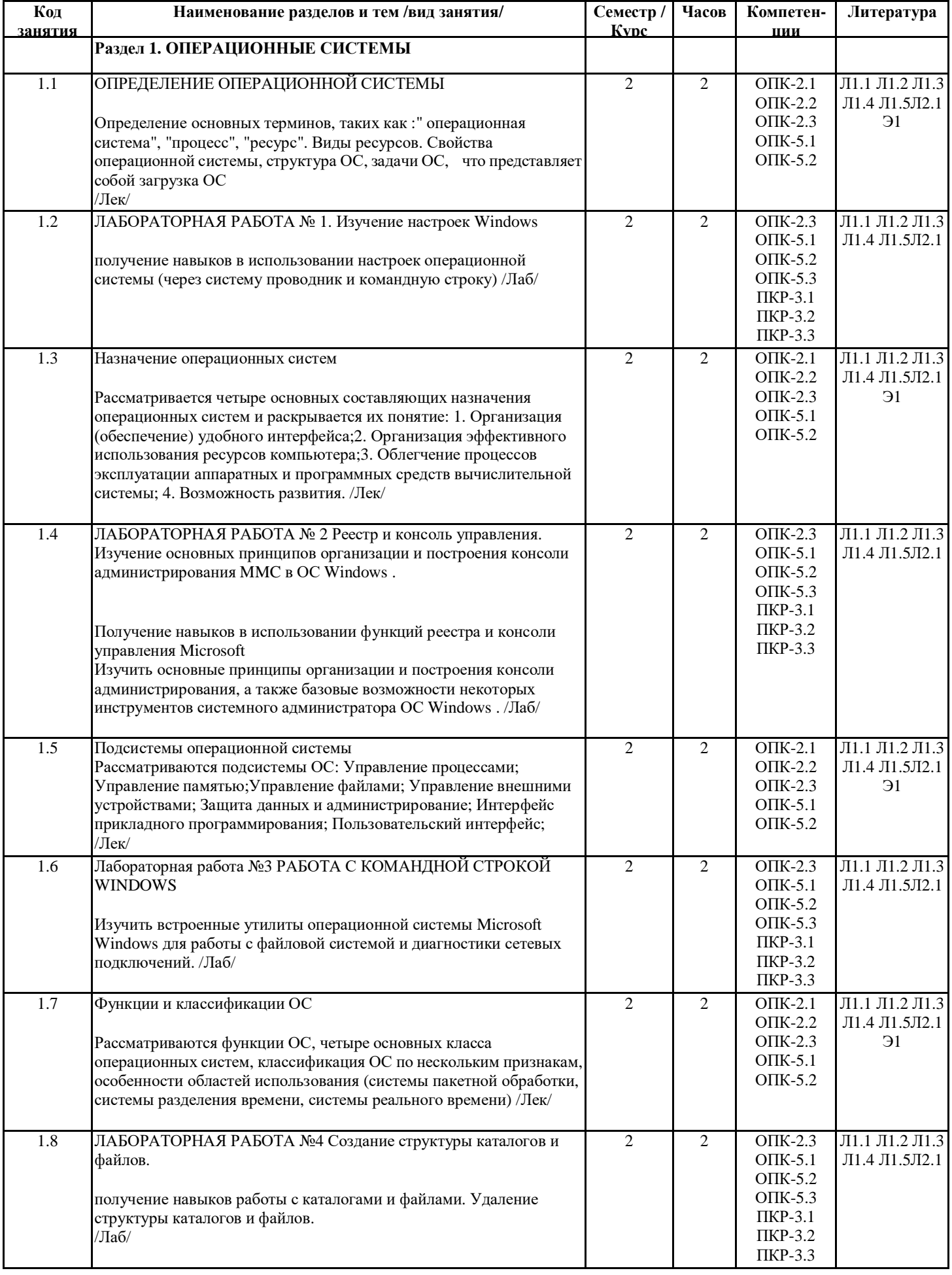

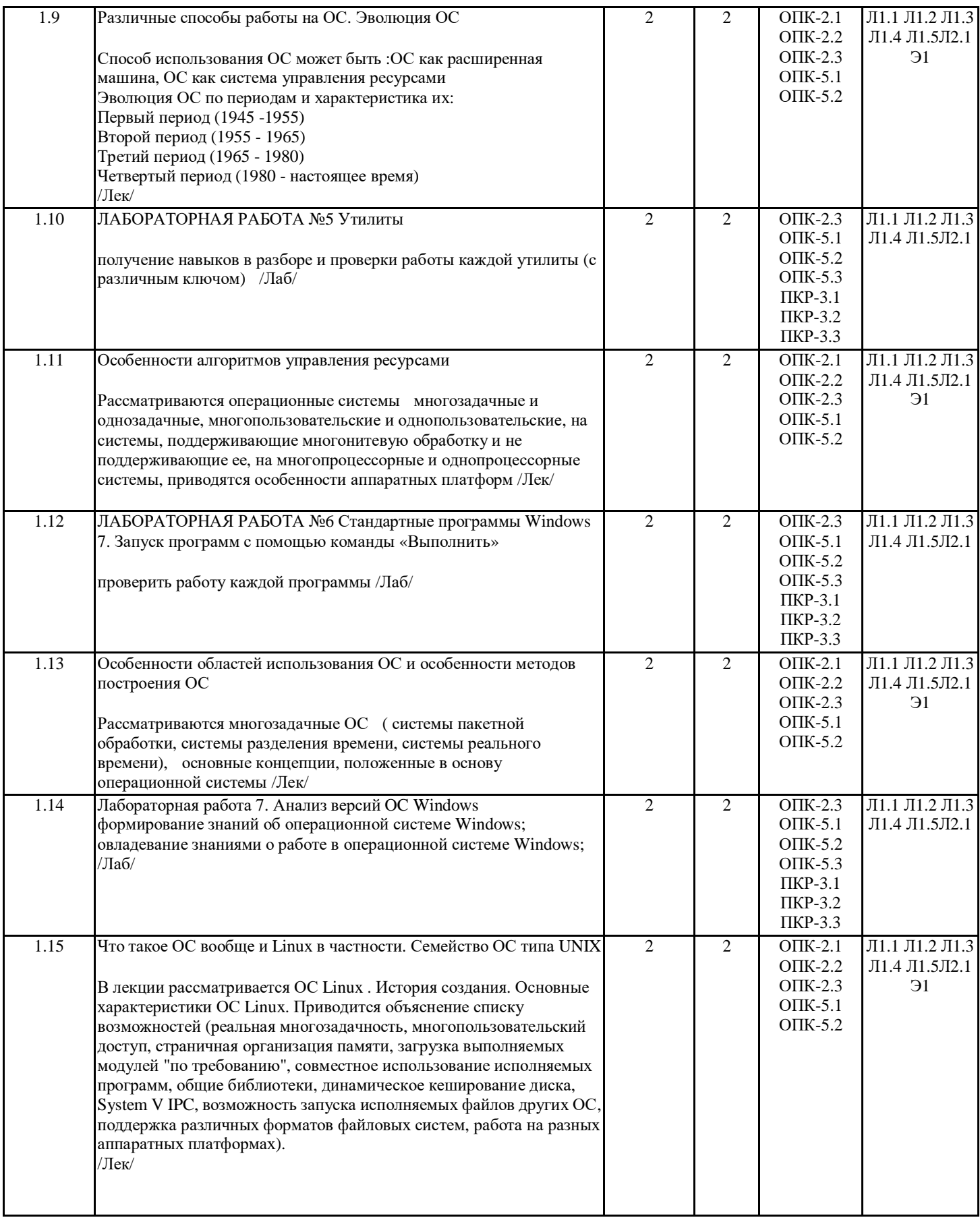

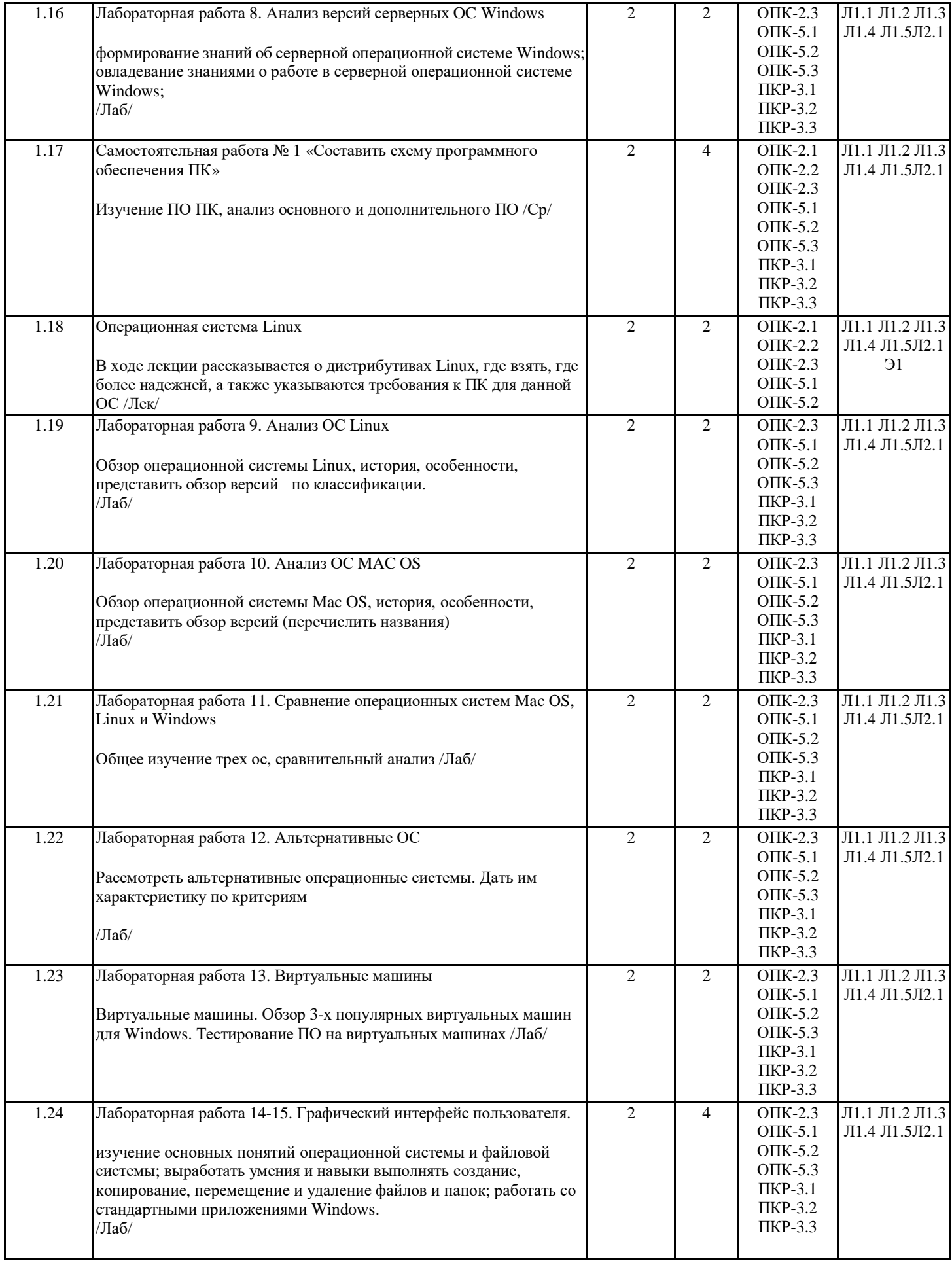

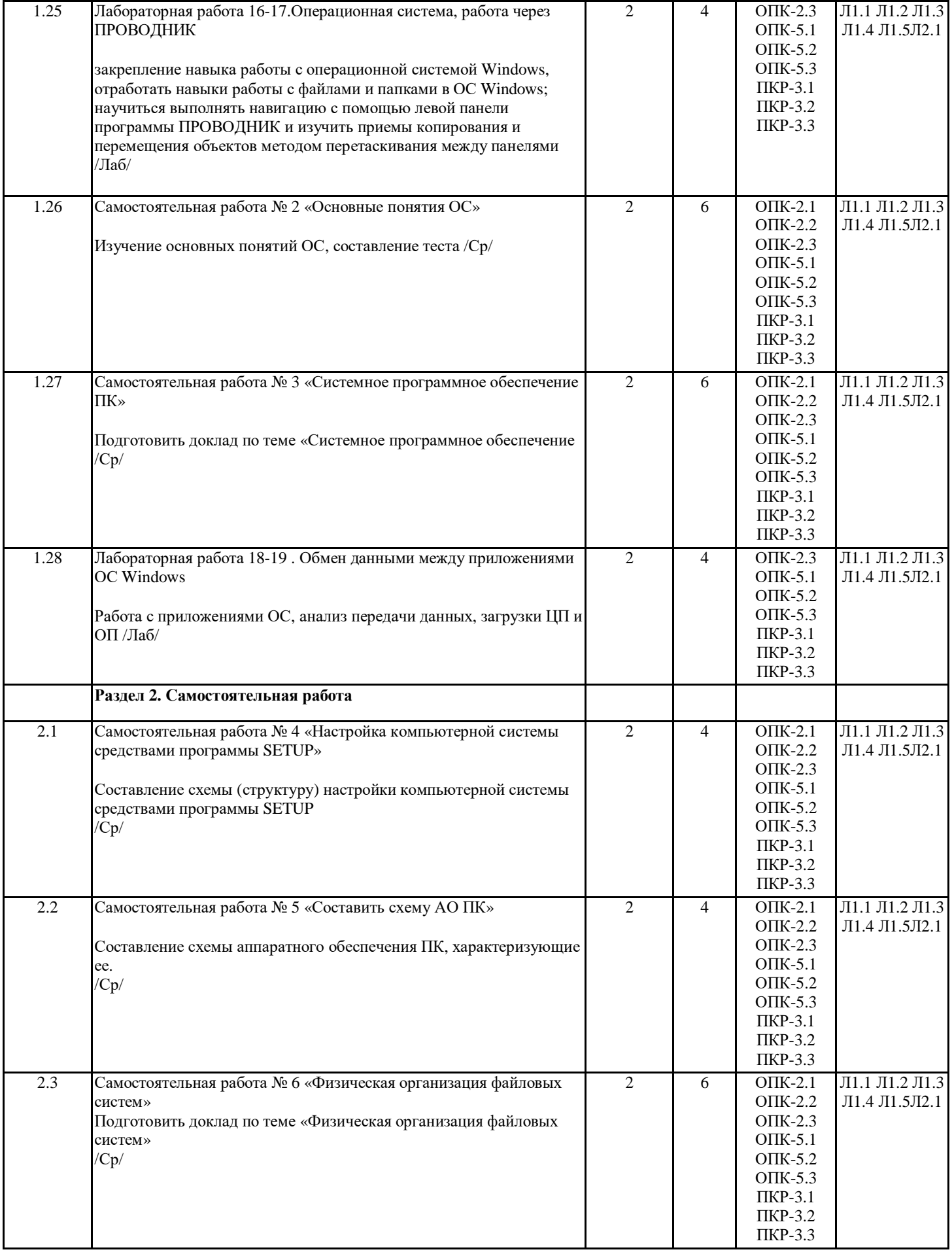

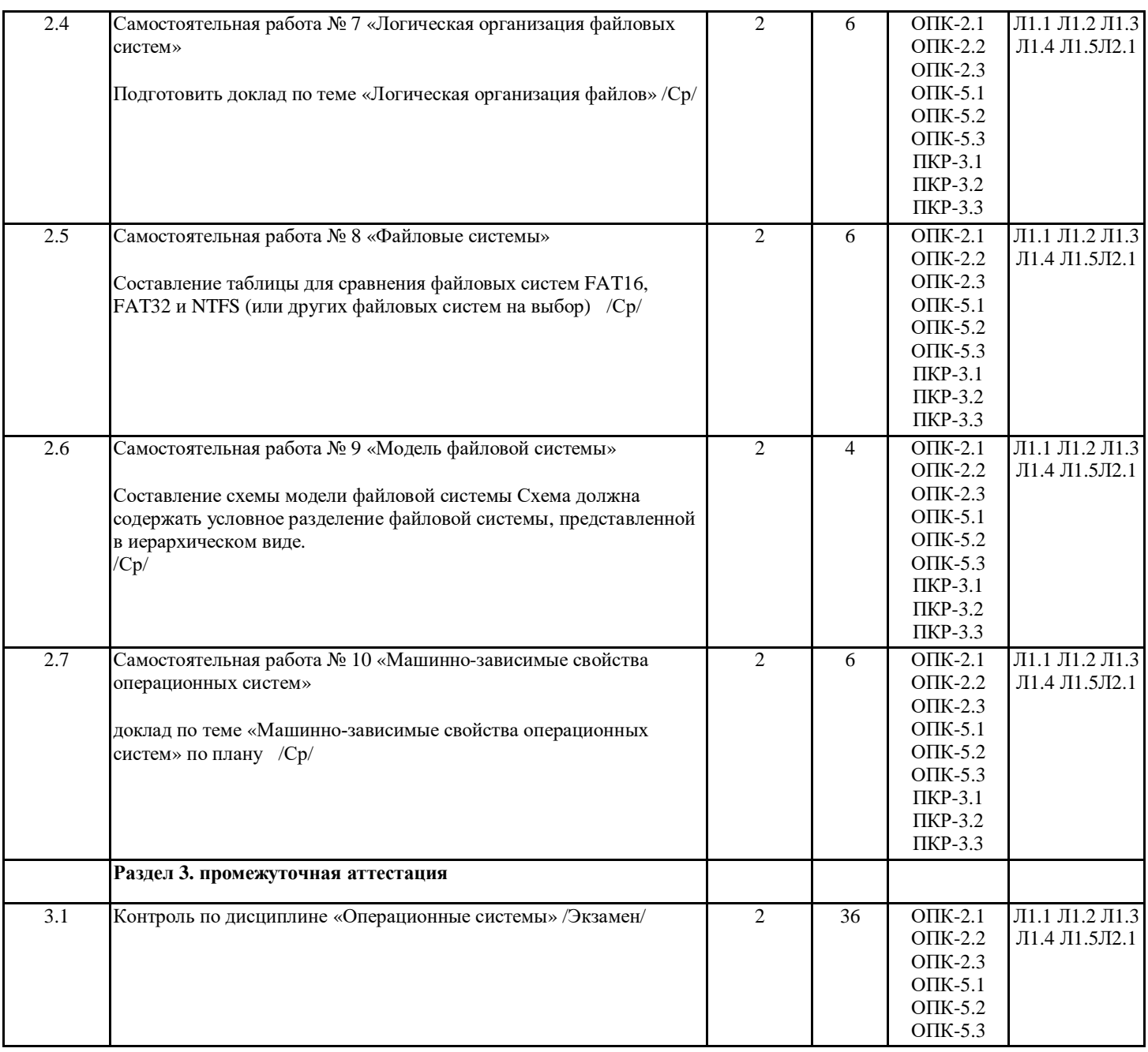

# **4. ФОНД ОЦЕНОЧНЫХ СРЕДСТВ**

Структура и содержание фонда оценочных средств для проведения текущей и промежуточной аттестации представлены в Приложении 1 к рабочей программе дисциплины.

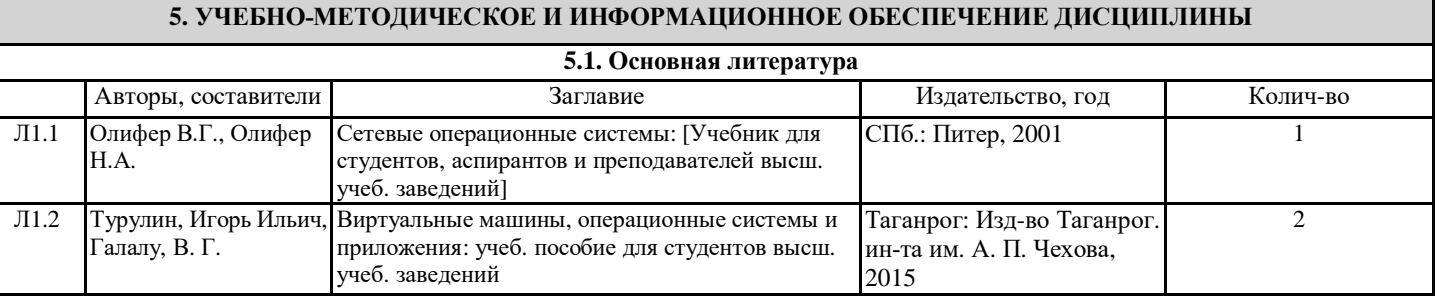

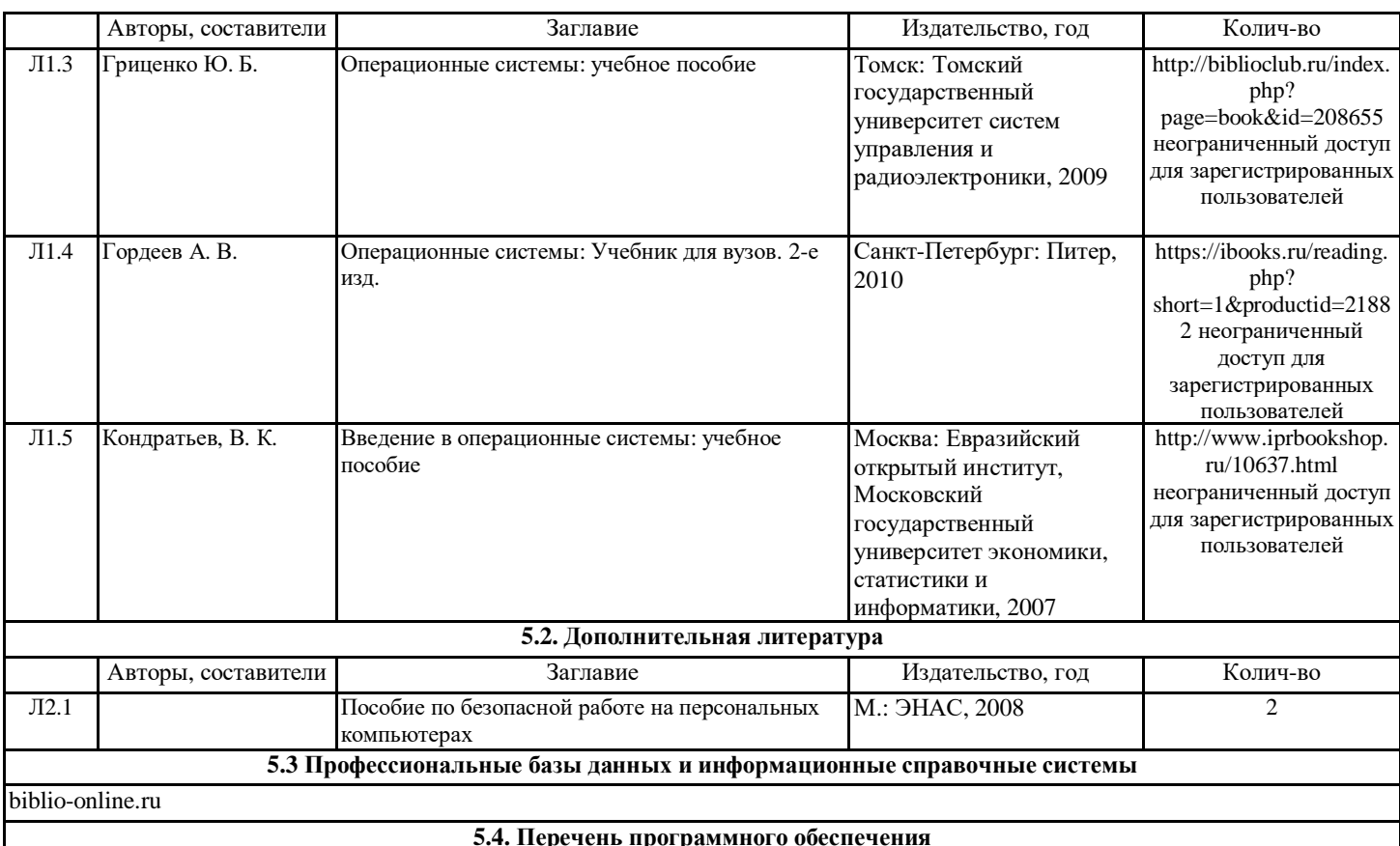

#### Microsoft Office

#### **5.4. Перечень программного обеспечения**

#### **5.5. Учебно-методические материалы для студентов с ограниченными возможностями здоровья**

При необходимости по заявлению обучающегося с ограниченными возможностями здоровья учебно-методические материалы предоставляются в формах, адаптированных к ограничениям здоровья и восприятия информации. Для лиц с нарушениями зрения: в форме аудиофайла; в печатной форме увеличенным шрифтом. Для лиц с нарушениями слуха: в форме электронного документа; в печатной форме. Для лиц с нарушениями опорно-двигательного аппарата: в форме электронного документа; в печатной форме.

### **6. МАТЕРИАЛЬНО-ТЕХНИЧЕСКОЕ ОБЕСПЕЧЕНИЕ ДИСЦИПЛИНЫ (МОДУЛЯ)**

Для проведения занятий необходимы стандартно оборудованные аудитории, оснащенные современным оборудованием (компьютер, видеопроектор, интерактивная доска), которое позволяет проводить лекционные и лабораторные занятия на высоком профессиональном уровне. Персональные компьютеры, объединенные в локальную компьютерную сеть, с возможностью выхода в Интернет.

#### **7. МЕТОДИЧЕСКИЕ УКАЗАНИЯ ДЛЯ ОБУЧАЮЩИХСЯ ПО ОСВОЕНИЮ ДИСЦИПЛИНЫ (МОДУЛЯ)**

Методические указания по освоению дисциплины представлены в Приложении 2 к рабочей программе дисциплины.

# **1 Описание показателей и критериев оценивания компетенций на различных этапах их формирования, описание шкал оценивания**

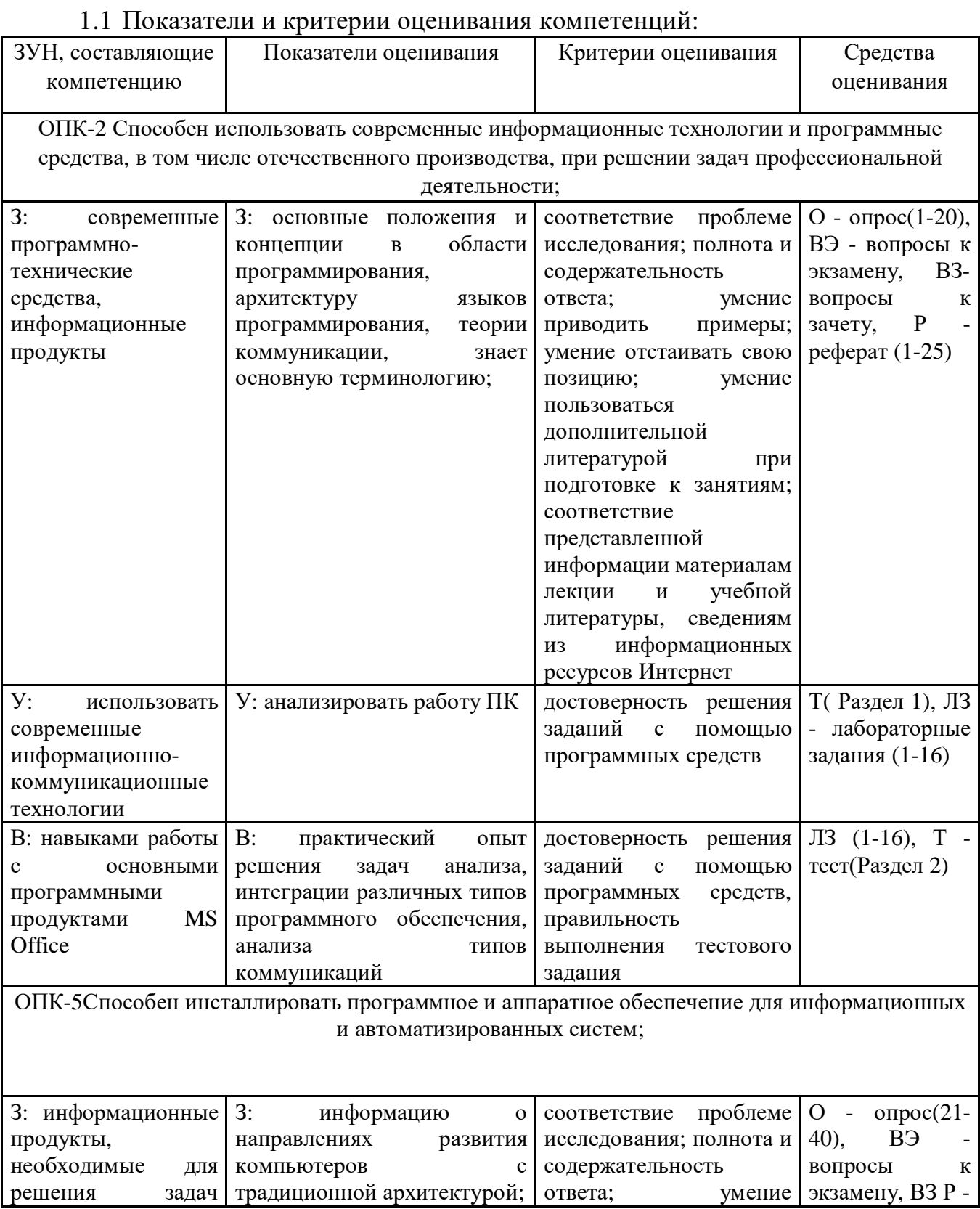

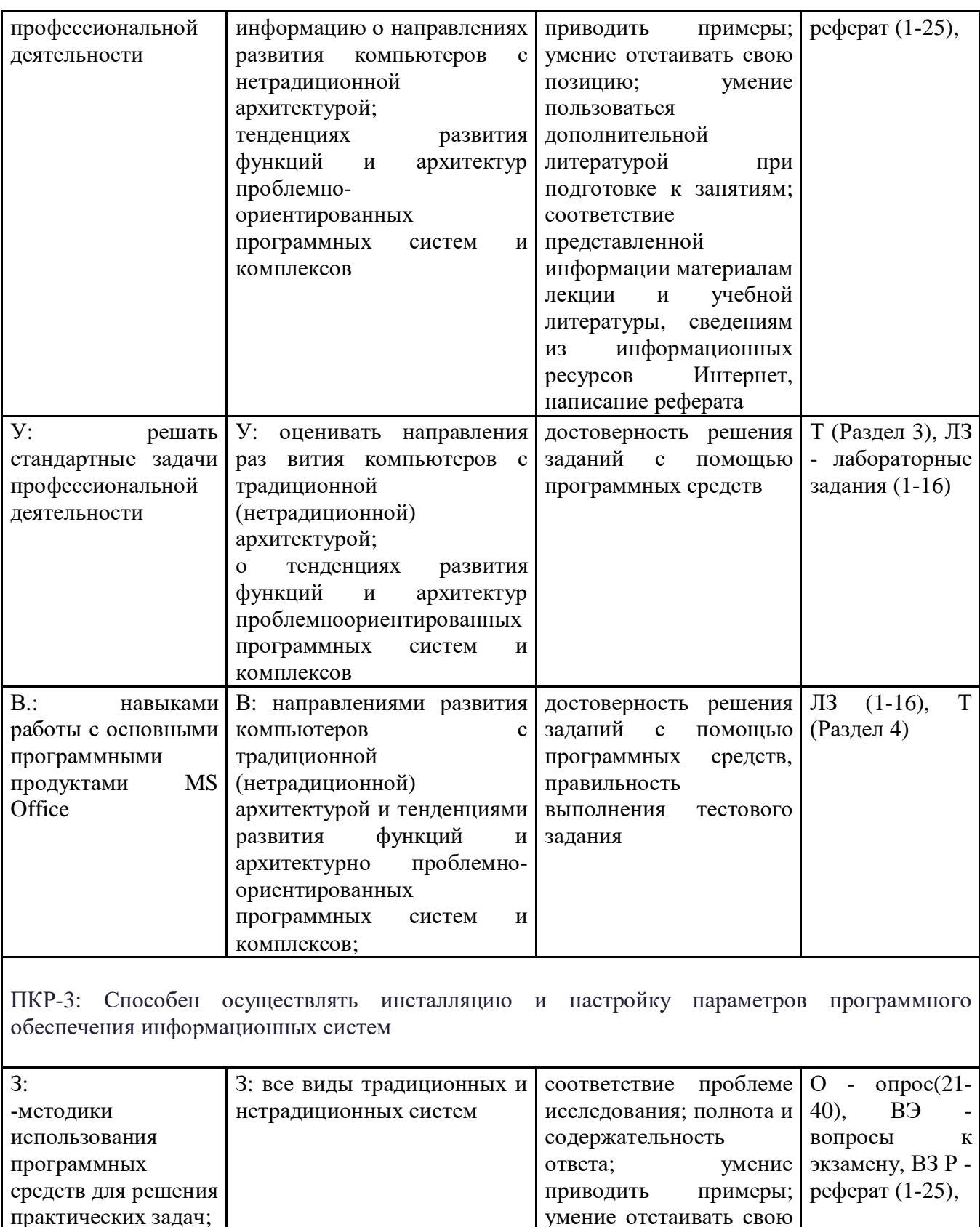

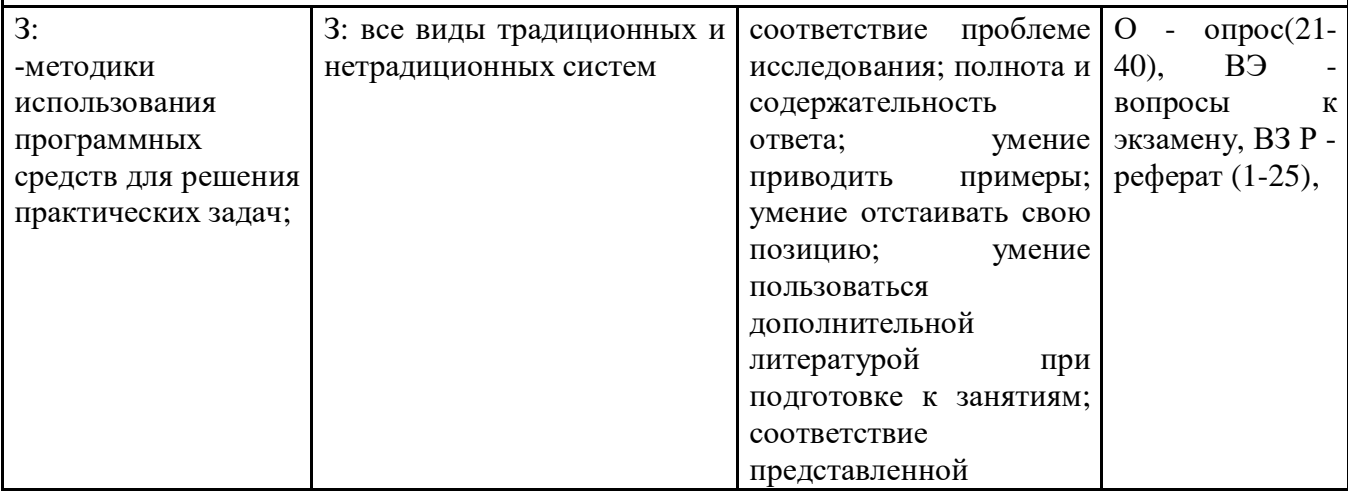

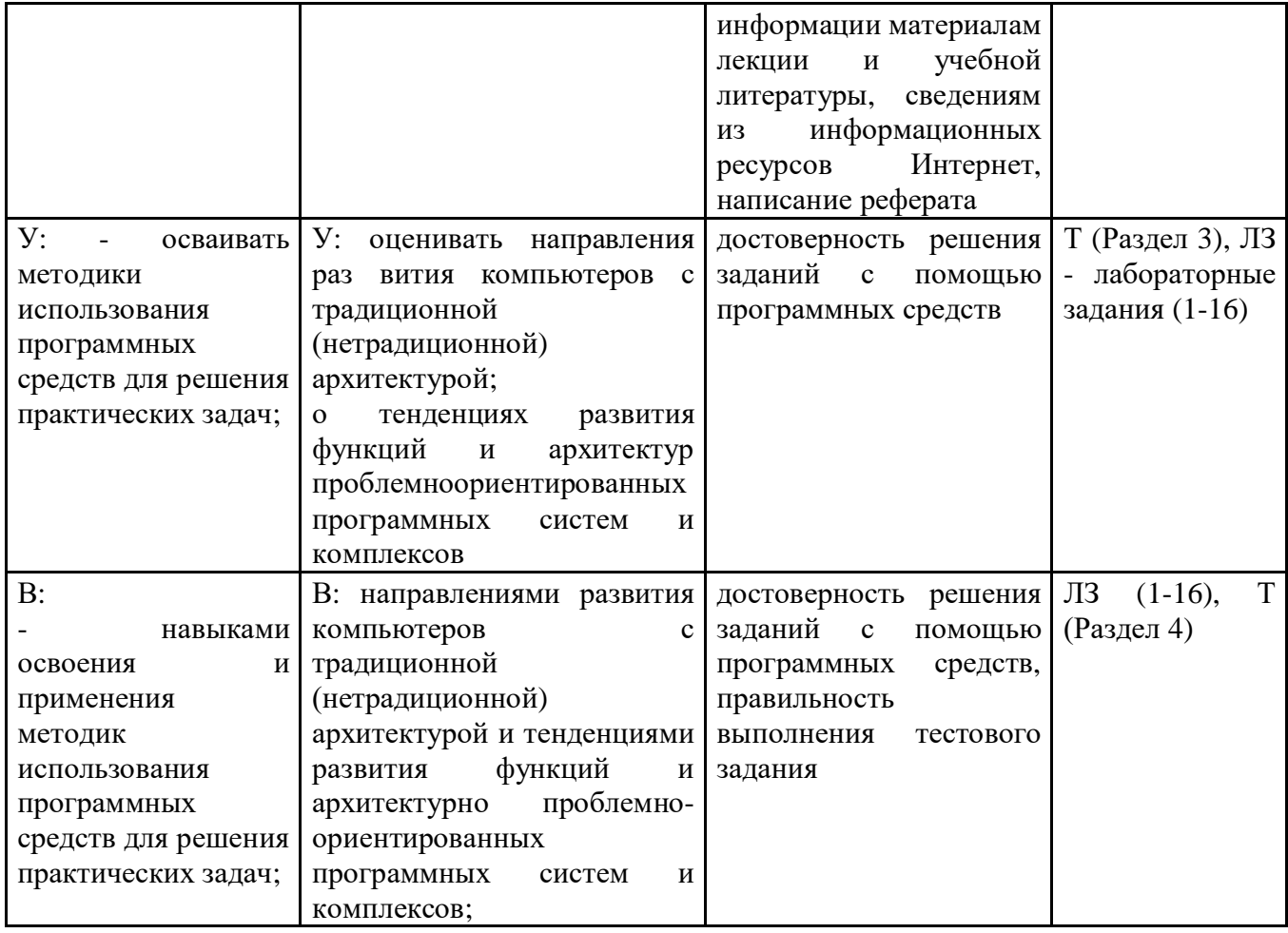

# 1.2 Шкалы оценивания:

Текущий контроль успеваемости и промежуточная аттестация осуществляется в рамках традиционной системы оценивания:

# во 2 семестре

Текущий контроль успеваемости и промежуточная аттестация осуществляется в рамках накопительной балльно-рейтинговой системы в 100 балльной шкале:

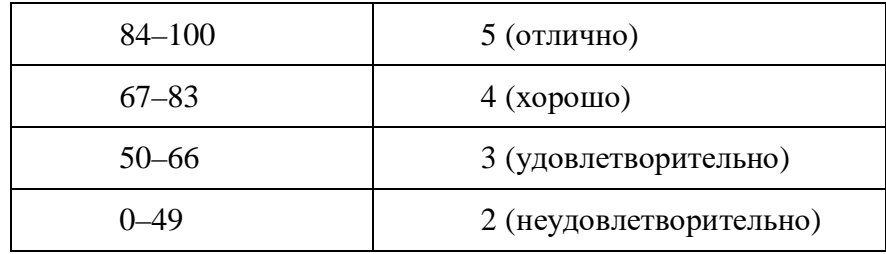

**2 Типовые контрольные задания или иные материалы, необходимые для оценки знаний, умений, навыков и (или) опыта деятельности, характеризующих этапы формирования компетенций в процессе освоения образовательной программы**

# **Вопросы по дисциплине**

- 1. Определение операционной системы.
- 2. ОС как расширенная машина.
- 3. ОС как система управления ресурсами.
- 4. Эволюция ОС.
- 5. Классификация ОС.
- 6. Особенности алгоритмов управления ресурсами.
- 7. Особенности аппаратных платформ
- 8. Особенности областей использования.
- 9. Особенности методов построения
- 10. Файлы и файловая система.
- 11.Цели и задачи файловой системы.
- 12.Типы файлов
- 13.Атрибуты файла.
- 14.Доступ к файлам.
- 15.Файлы и файловая система.
- 16.Операции над файлами.
- 17.Иерархическая структура каталогов.
- 18.Операции над директориями

# **Вопросы к экзамену по дисциплине (2 семестр)**

1) Определение операционной системы. ОС как расширенная машина. ОС как система управления ресурсами.

2) Среды передачи. Системы передачи данных.

3) Эволюция ОС..

4) Классификация компьютерных сетей. Топология сети

5) Классификация ОС. Особенности алгоритмов управления ресурсами. Особенности аппаратных платформ.

6) Особенности организации некоторых файловых систем.

- 7) Файлы и файловая система. Атрибуты файла. Дать комментарии. Доступ к файлам.
- 8) Сервисы WWW.
- 9) Программное обеспечение сети
- 10) Электронная почта
- 11) Аппаратное обеспечение сети
- 12) Маршрутизация. TCP/IP

13) Операционные системы семейства Windows. Принципы построения и функционирования. Архитектура операционной системы.

14) Преимущества и недостатки операционной системы Linux

15) Преимущества и недостатки операционной системы Windows

16) Файлы и файловая система. Операции над файлами. Иерархическая структура каталогов. Операции над директориями

17) Классификация ОС. Особенности областей использования. Особенности методов построения.

18) Требования, предъявляемые к современным вычислительным сетям

19) Программы для электронного общения в режиме онлайн

20) Операционные системы на ядре Linux. Особенности файловой системы. Принципы построения и функционирования. Архитектура операционной системы.

21) Unix подобные операционные системы. Особенности файловой системы. Принципы построения и функционирования. Архитектура операционной системы.

22) Программное обеспечение сети

- 23) Обзор современных Интернет браузеров.
- 24) Принципы построения НТТР-соединения
- 25) Служба доменных имен (DNS)

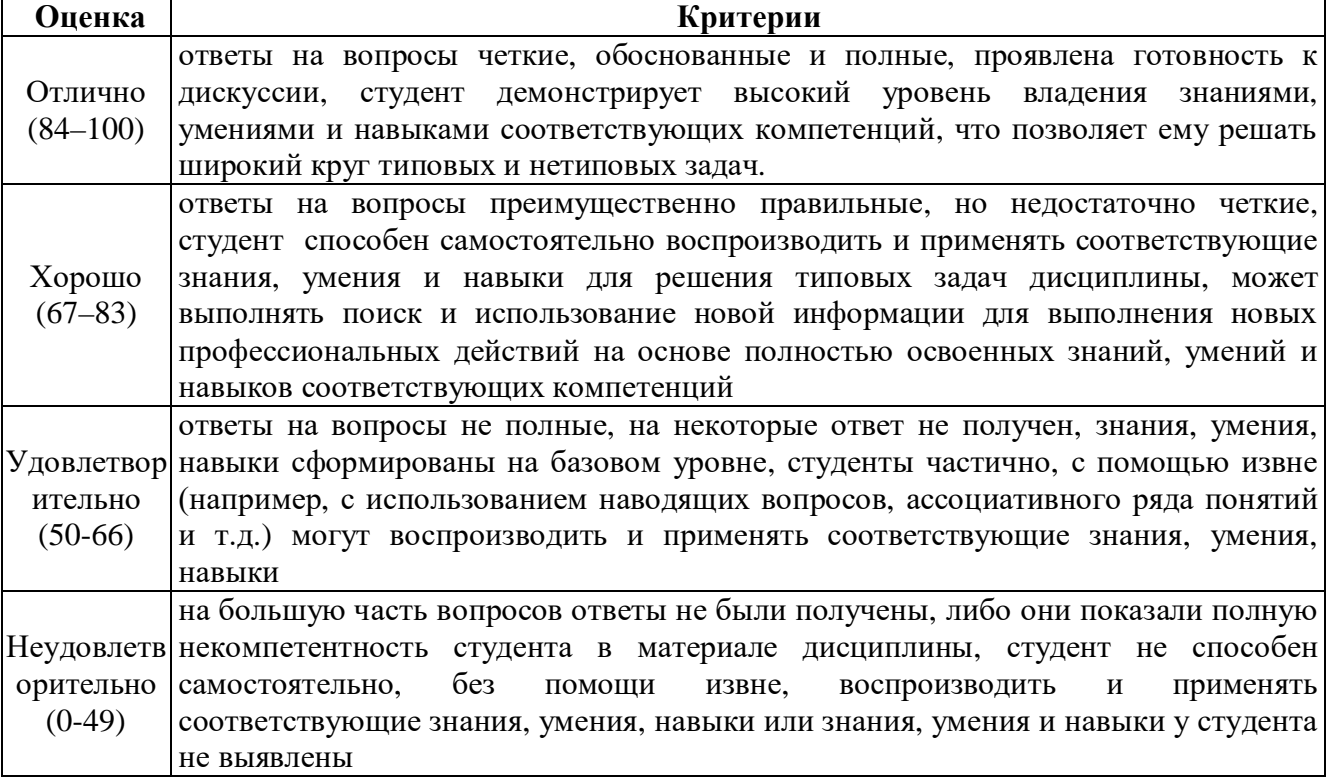

# Лабораторные работы

по дисциплине Операционные системы

# 1. Тематика лабораторных работ по разделам и темам

# 2. Методические рекомендации по выполнению лабораторных работ

Перед выполнением лабораторной работы требуется получить вариант задания.

Далее необходимо ознакомиться с заданием. Электронные копии заданий хранятся в сети института на компьютере Soft в папке Обмен, а так же на сайте дистанционного обучения BY<sub>3a</sub>

Выполнение лабораторной работы следует начать с изучения теоретических сведений, которые приводятся в соответствующих методических указаниях. Результаты работы необходимо оформить в виде отчета.

Лабораторная работа считается выполненной, если

- предоставлен отчет о результатах выполнения задания;

- проведена защита проделанной работы.

Защита проводится в два этапа:

Демонстрируются результаты выполнения задания.  $\left( \frac{1}{2} \right)$ 

 $(2)$ В случае лабораторной работы, предусматривающей разработку программного приложения при помощи тестового примера доказывается, что результат, получаемый при выполнении программы правильный.

Далее требуется ответить на ряд вопросов из перечня контрольных вопросов,  $3)$ который приводится в задании на лабораторную работу.

Вариант задания выдается преподавателем, проводящим лабораторные занятия.

# 3. Критерии оценки:

- оценка «зачтено» выставляется студенту за выполнение лабораторной работы, если он в ходе защиты показал наличие твердых знаний по материалу лабораторной работы, изложение ответов с отдельными ошибками, уверенно исправленными после дополнительных вопросов; правильные в целом действия по применению знаний на практике

- оценка «не зачтено» - ответы не связаны с вопросами, наличие грубых ошибок в ответе, непонимание сущности излагаемого вопроса, неумение применять знания на практике, неуверенность и неточность ответов на дополнительные и наводящие вопросы

За выполнение всех лабораторных работ курса запланирован максимум в 40 баллов в каждом из семестров, если студент в ходе защиты показал наличие твердых знаний по материалу лабораторной работы, изложение ответов с отдельными ошибками, уверенно исправленными после дополнительных вопросов; правильные в целом действия по применению знаний на практике. В случае частичного выполнения работ, баллы уменьшаются пропорционально количеству защищенных работ.

# Тесты письменные и/или компьютерные\*

### по лиспиплине Операционные системы

#### 1. Банк тестов

### Разлел 1

- 1. Какие базовые функции ОС не выполняют модули ядра?
- управление процессами;  $1)$
- $(2)$ управление полетами;
- 3) управление памятью;
- 4) управление устройствами ввода-вывода.
- 2. Какие программы предназначены для обслуживания конкретных периферийных устройств?
- библиотеки:  $\left( \right)$

 $(2)$ 

3) лрайверы: 4) оболочки. **VTИЛИТЫ:** 

#### 3. Что дистрибутив Ubuntu имеет в качестве графической рабочей среды?

 $3)$  Xfce; KDE:  $4)$  Lxde. Gnome:

#### 4. Какой из корневых разделов системного реестра хранит информацию  $0\overline{0}$ установленных в данный момент аппаратурных средствах?

- 3) HKEY\_LOCAL\_MACHINE; 1) HKEY CLASSES ROOT;
- HKEY\_CURRENT\_USER;  $(2)$

## 5. Какие программы предназначены для обнаружения подозрительных действий при работе компьютера?

- программы-детекторы;  $1)$
- $(2)$ программы-доктора; 4) программы-фильтры.

#### 6. Какая программа позволяет программным способом увеличить доступное пространство на жестком диске?

- файловый архиватор;  $\left( \frac{1}{2} \right)$
- дисковый архиватор;  $(2)$
- 3) программный архиватор;
- 4) симметричный архиватор.

# 7. Какой тип параметров реестра не существует?

- 3) Dword:  $\left( \frac{1}{2} \right)$ строковые;
- $(2)$ двоичные; 4) Dexcel.

### 8. Как называются программы, позволяющие создавать копии файлов меньшего размера и объединять копии нескольких файлов в один архивный файл?

1) антивирусными;

- 3) архиваторами;
- 2) системными;

1) Advanced BIOS Features;

2) Hard Disk Boot Priority;

4) файловыми менеджерами.

## 9. Какой раздел опций позволяет изменять настройки устройств ручного ввода?

- 3) Standard CMOS Features;
- 4) Advanced Chipset Features
- -
- 
- 
- 

3) программы-ревизоры;

- 4) HKEY CURRENT CONFIG.
- 
- 

#### 10. Как называются неподвижные или анимированные изображения, которые появляются на экране компьютера после какого-то времени бездействия?

- $1)$ фон:
- $(2)$ заставка;
- 3) тема рабочего стола;
- 4) панель управления.

### 11. Какие функции обеспечивает оператор REN?

- 1) чтение и обработка строк из текстового файла;
- 2) приостановка дальнейшей обработки пакетного файла;
- 3) внесение комментария в текст командного файла;
- 4) вывод списка доступных команд с кратким пояснением.

#### 12. Какое расширение имеют пакетные командные файлы MS DOS?

 $\left( \frac{1}{2} \right)$ exe:

 $(2)$ com;

### 13. Что такое системный реестр?

- 1) область на диске для выгрузки задач;
- 2) структура с набором системных переменных;
- 3) база данных для хранения сведений о конфигурации компьютера и настроек ОС;
- 4) данные о многоуровневой очереди с обратной связью.

#### 14. Какой операционной системы не существует?

MS DOS: 3) Mac OS:  $\left( \frac{1}{2} \right)$  $(2)$  $OS/2$ : 4) Microsoft.

#### 15. Где находится BIOS?

- в оперативном запоминающем устройстве;  $\left(1\right)$
- $(2)$ на винчестере; 4) в постоянном запоминающем устройстве.

#### 16. Какой тип ОС не относится к многозалачным?

- система пакетной обработки; 3) система индивидуальной обработки.  $\left(1\right)$
- $(2)$ система реального времени;

#### 17. Какая команда используется для переименования файла?

 $1)$ **RENAME:**  $3)$  TYPE: RMDIR; 4) COPY. 2)

#### 18. Какие команды ОС DOS называются внутренними?

- 1) команды, предназначенные для создания файлов и каталогов;
- 2) команды, встроенные в DOS;
- 3) команды, которые имеют расширения sys, .exe, .com;
- 4) команды, которые имеют расширения txt, doc.

#### 19. Какая команда используется для создания папки из bat файла?

- CHDIR: 3) MKDIR;  $\left(1\right)$
- $(2)$ RMDIR:  $4)$  DIR/P.

### 20. Для чего служит загрузчик операционной системы?

- 1) загрузки программ в оперативную память ЭВМ;
- 2) обработки команд, введенных пользователем;
- 3) считывания в память модулей операционной системы io.sys и msdos.sys;
- 
- $3)$  doc:
- $4)$  bat.
- 
- 
- 
- 
- 
- 3) на CD-ROM;

4) подключения устройств ввода-вывода.

# 21. Какой подсистемы управления нет в ОС?

- $1)$ процессами;
- $(2)$ заданиями;
- 3) устройствами ввода-вывода;
- 4) файловой системой.

22. Как называется информационная структура, которая содержит информацию, необходимую для возобновления выполнения процесса после прерывания и поэтому сохраняемую перед прерыванием?

- процесс;  $\left( \frac{1}{2} \right)$ 3) поток;
- дескриптор; 4) контекст.  $(2)$

#### 23. Какое состояние не определено для потока в системе?

 $\left( \frac{1}{2} \right)$ выполнение; 3) ожидание: синхронизация; 4) готовность.  $(2)$ 

#### 24. Каких классов прерываний не существует?

- аппаратных: 3) внутренних;  $\left(1\right)$
- асинхронных; 4) программных.  $(2)$

#### 25. Частью чего является файловая система?

- дисковых систем;  $\left( \frac{1}{2} \right)$
- $(2)$ драйверов дисков;

#### 26. Какую структуру образуют файлы?

- $1)$ древовидную; сетевую;  $(2)$
- 4) плоскую.

# 27. Какие типы разделов поддерживает ОС Windows?

 $\left(1\right)$ основной: 3) подкачки; базовый:  $(2)$ 4) лополнительный.

### 28. Какую информацию не содержит дескриптор процесса?

- идентификатор процесса;  $1)$
- информацию о состоянии процесса;  $(2)$

### 29. Какой максимальный размер диска поддерживает FAT16?

 $\left( \frac{1}{2} \right)$ практически неограничен; 3) 2 Гбайта;  $(2)$ 512 Мбайт: 4) 16 Гбайт

### 30. Что из ниже перечисленного является недостатком файловой системы FAT?

- 1) сложность реализации;
- 2) не поддерживают разграничения доступа к файлам и каталогам;
- 3) не поддерживают длинных имен файлов;
- 4) не содержат средств поддержки отказоустойчивости.

В1 Системная служебная программа, выполняющая анализ локальных томов с последующим поиском и объединением фрагментированных файлов и папок нязывается...

4) пользовательских программ.

3) реляционную;

 $3)$  OC:

- 
- 3) данные о родственных процессах;
- $4)$ режим работы процессора.
- 

#### В2 Установите соответствие между задачами и функциями интерфейса операционной системы

ЗАДАЧА **ФУНКЦИЯ** 

А Управление процессами

устройствами

- Б Управление памятью
- В Управление вводом-выводом

выполнения

- 
- $\mathbf{1}$ запрос на управление виртуальными
- 2 запрос на выделение блока памяти
- $\overline{3}$ запуск, приостанов и снятие задачи с

Запишите в таблицу выбранные цифры

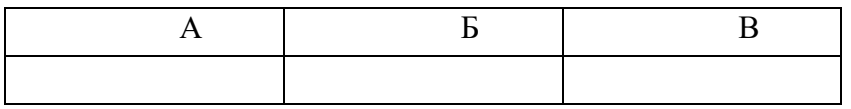

### ВЗ Установите последовательность этапов загрузки операционной системы

- $1)$ Загрузка ядра ОС
- $2)$ включение компьютера/перезагрузка
- $3)$ **NTLDR**
- $4)$ Пользовательский сеанс
- $5)$ **Master Boot Record**
- 6) Partition Boot Sector
- 7) BIOS / BootMonitor

Ответ

### Разлел 2

- $1 -$ Где содержится главная загрузочная запись (MBR)?
- 1) в операционной системе;
- 2) в самом первом секторе на винчестере;

#### $2^{\circ}$ Какой из корневых разделов системного реестра содержит информацию о технологии OLE, отвечает за настройки интерфейса?

- 1) HKEY\_CLASSES\_ROOT;
- 2) HKEY\_CURRENT\_USER;
- 3) HKEY LOCAL MACHINE:
- 4) HKEY\_CURRENT\_CONFIG.

#### $3<sup>1</sup>$ Как называется программный продукт, предназначенный лля решения вспомогательных задач? 1) загрузчик;

- 3) драйвер;
- 4) пакетный файл.

#### $\overline{\mathbf{4}}$ Какой вирус относится к вирусам, различающимся по среде обитания?

- 1) резидентный вирус;
- 2) очень опасный вирус;

#### $5<sup>5</sup>$ Как называется резервное копирование информации?

- 1) дефрагментация;
- 2) архивация;

2) утилита;

- 3) дезактивация;
- 

#### 6 Что произойдет, если при загрузке не будет выбрана ни одна из предложенных операционных систем?

- 1) появится надпись, с предложением обратиться к администратору;
- 2) загрузится операционная система, которая была инсталлирована последней;
- 3) компьютер выключится;
- 4) компьютер будет ждать вашего решения.

#### $\overline{7}$ Какая команда позволяет управлять потоком вывода на дисплей?

- 1) Start:
- $2)$  Echo: 4) Help.

#### 8 Кто является создателем операционной системы Linux?

- 1) Линус Торвальдс; 3) Эндрю Таненбаум; 4) Пол Аллен.
- 2) Билл Гейтс;

#### $\mathbf{Q}$ Какое название носят современные операционные системы компании Microsoft?

- 1) Windows: 3) MacOS:
- $2)$  Linux:
- 4) Solaris
- 

### 10 Как называется папка, которая выступает в качестве вершины файловой структуры?

1) начальная;

3) корневая;

2) стартовая;

4) папка верхнего уровня.

 $12$ 

# 3) вирус-мутант;

- - 4) иммунизация.
- 4) загрузочный вирус.

- 
- 

3) Pause:

- 
- 3) в самом первом цилиндре на винчестере;
- 4) в самой первой дорожке на винчестере.

### 11 Названиями чего являются KDE, GNOME, Xfce?

- 1) оболочек операционной системы Linux;
- 2) операционных систем;
- 3) графических редакторов;
- 4) браузеров.

### 12 Какой процесс позволяет записывать файлы в кластеры, последовательно идущие друг за другом?

1) форматирование;

3) дефрагментация;

2) фрагментация;

4) установка драйвера.

### 13 Какая системная программа служит для управления всеми разделяемыми ресурсами компьютера?

1) диспетчер ввода-вывода; 2) диспетчер объектов;

- 3) диспетчер процессов;
- 4) диспетчер виртуальной памяти.

### 14 Какая команда используется для просмотра оглавления каталога?

1) CHDIR: 3) MKDIR: 2) RMDIR;  $4)$  DIR/P.

### 15 Для чего используется утилита CMOS Setup?

- 1) для начальной загрузки компьютера;
- 2) для изменения текущих настроек базовой системы ввода-вывода;
- 3) для работы с графическими редакторами;
- 4) для создания резервной копии операционной системы.

#### 16 Какая команда используется для приостановки выполнения командных файлов?

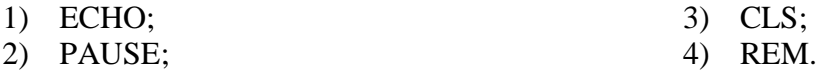

### 17 Какие функции выполняет операционная система?

- 1) обеспечение организации и хранения файлов;
- 2) подключения устройств ввода/вывода;

3) организация обмена данными между компьютером и различными периферийными устройствами;

4) организация диалога с пользователем, управление ресурсами компьютера.

#### 18 Как называется исполняемый код, содержащий обращения  $\mathbf{K}$ функциям операционной системы и через их посредство получающий доступ к ресурсам?

- 1) pecypc; 3) поток;
- $2)$  процесс;
- 4) загрузчик.

### 19 Какие операционные системы управляют разделением совместно используемых ресурсов?

- 1) многозадачные;
- 2) многопользовательские;
- 3) многопроцессорные.

#### 20 Какой тип записи реестра не существует?

1) раздел;

- 3) дерево;
- 2) ключи; 4) параметры.

#### 21. Каких смен состояний не существует в системе?

- 1) выполнение  $\rightarrow$  готовность;
- 2) ожилание → выполнение:

### 22. Как называется информационная структура, которая содержит информацию о процессе, необходимую ядру ОС в течение всего жизненного цикла процесса независимо от его состояния?

- $1)$  процесс;
- 2) дескриптор;

# 23. Какую информацию не содержит контекст процесса?

- 1) режим работы процессора;
- 2) данные о родственных процессах; 4) указатели на открытые файлы.

# 24. Где хранятся атрибуты файлов в файловой системе FAT?

- 1) вместе с файлом;
- 2) в каталогах;
- 3) в индексных дескрипторах;
- 4) в таблицах FAT.

# 25. Как называется раздел, с которого загружается ОС при запуске компьютера?

- 1) загрузочным;
- 2) основным:

# 26. Что отражает числовое значение 12, 16, 32 в файловой системе FAT?

- 1) размер кластера на диске;
- 2) разрядность элемента в таблице FAT;
- 3) допустимое количество символов в имени файла.

#### 27. Какая запись имени текстового файла является правильной?  $3)$  sigma.txt;

- 1) \$sigma.txt;
- 2) SIGMA.SYS;

# 28. Что такое файл?

- 1) текст, распечатанный на принтере;
- 2) поименованная область данных на внешнем носителе памяти;
- 3) программа в оперативной памяти;
- 4) единица измерения информации.

# 29. Что такое BIOS?

- 1) игровая программа;
- 2) диалоговая оболочка;
- 3) базовая система ввода-вывода;
- 4) командный язык операционной системы.

# 30. Какой вид многозадачности не существует?

- 1) вытесняющая многозадачность;
- 2) кооперативная (не вытесняющая) многозадачность;
- 3) симметричная многозадачность;
- 4) параллельная многозадачность.

# В1 Среда, в которой выполняются прикладные программы пользователей называется...

3) ожидание → готовность; 4) ГОТОВНОСТЬ  $\rightarrow$  ОЖИЛАНИЕ.

- 3) активным:
- 4) пассивным.
- 
- 
- 

4) sigma.com;

- 
- 

3) поток:

 $3)$   $\theta$ лаги:

4) контекст.

- 
- 

В2 Установите соответствие между командой и ее описанием: к каждой позиции первого столбца подберите соответствующую позицию из второго столбца, обозначенную цифрой.

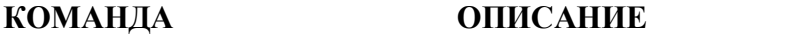

- A adduser  $\mathbf{1}$ показывает нынешние дату и время, по системным
- **b** passwd часам ядра
	- 2 изменение пароля пользователя

 $\Gamma$  date

B usermod

3 создание нового пользователя

4 изменение параметров пользователя

Запишите в таблицу выбранные цифры.

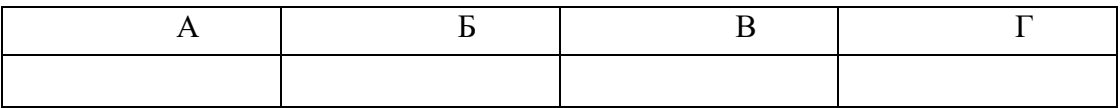

 $B<sub>3</sub>$ Установите последовательность действий, производимых ядром при инипиализании:

- 1) загрузка и инициализация диспетчера ввода-вывода;
- 2) загрузка системных сервисов, которые реализуют взаимодействие с пользователем.
- 3) установка системы безопасности
- 4) инициализация диспетчера памяти;
- 5) настройка драйвера файловой системы;
- 6) инициализация диспетчера объектов;

 $O$ TBeT

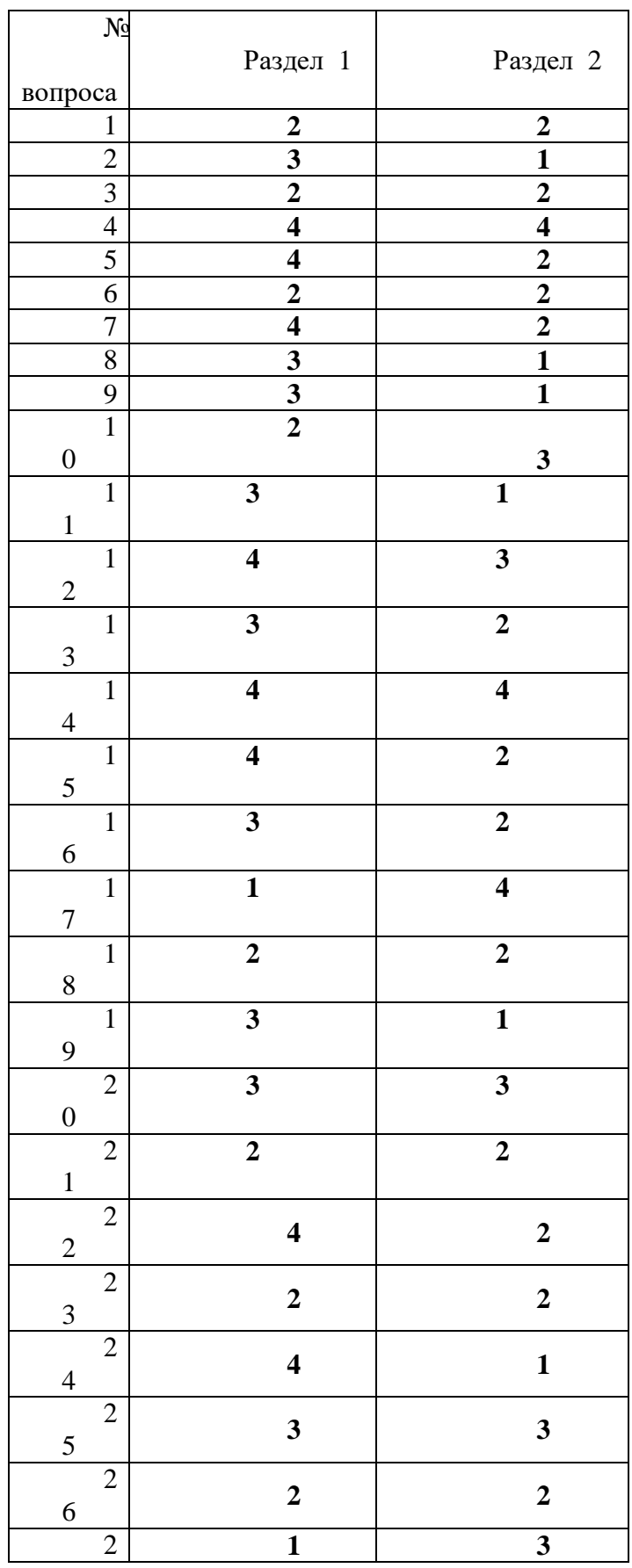

# **«Операционные системы»**

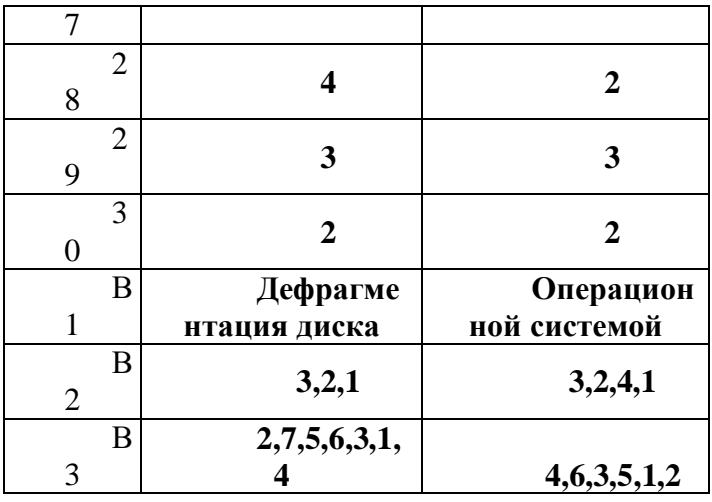

#### Разлел 3

1. Выберите из предложенного списка, что может являться критерием эффективности вычислительной системы:

+пропускная способность -занятость оперативной памяти -загруженность центрального процессора -занятость временной памяти

2. Системы пакетной обработки предназначены для решения задач: +вычислительного характера

-требующих постоянного диалога с пользователем

-занятость оперативной памяти

-требующих решения конкретной задачи за определенный промежуток времени

3. В каких системах гарантируется выполнение задания за определенный промежуток времени:

-пакетной обработки

-разделения времени

-занятость оперативной памяти

+системах реального времени

4. В системах пакетной обработки суммарное время выполнения смеси задач: +равно сумме времен выполнения всех задач смеси -меньше или равно суммы времен выполнения всех задач смеси -больше или равно суммы времен выполнения всех задач смеси -занятость оперативной памяти

5. В системах реального времени -набор задач неизвестен заранее -занятость оперативной памяти -набор задач известен заранее +известен или нет набор задач зависит от характера системы

6. Самое неэффективное использование ресурсов вычислительной системы: +в системах пакетной обработки -занятость оперативной памяти

-в системах разделения времени -в системах реального времени

7. В многопоточных системах поток есть --заявка на ресурсы -занятость оперативной памяти -заявка на ресурс ЦП  $+$ заявка на ресурс ОП

8. Потоки созлаются с нелью: +ускорения работы процесса -защиты областей памяти -занятость оперативной памяти -улучшения межпроцессного взаимодействия

9. Как с точки зрения экономии ресурсов лучше распараллелить работу: -создать несколько процессов -создать несколько потоков -занятость оперативной памяти +оба равнозначны, можно выбирать любой из них

10. Планирование потоков игнорирует: -приоритет потока -занятость оперативной памяти -время ожидания в очереди +принадлежность некоторому процессу

11. В каких системах тип планирования статический -реального времени -разделения времени -занятость оперативной памяти +пакетной обработки

12. Состояние, которое не определено для потока в системе: -выполнение -синхронизация -ожидание +готовность

13. Каких смен состояний не существует в системе: +выполнение - готовность -ожидание - выполнение -ожидание → готовность -готовность → ожидание

14. Какой из алгоритмов планирования является централизованным: -вытесняющий -памятный

-возможный +невытесняющий

15. При каком кванте времени в системах, использующих алгоритм квантования, время ожидания потока в очереди не зависит от длительности ее выполнения:

-при маленьком кванте времени -занятость оперативной памяти -при длительном кванте времени

+при любом кванте времени

16. Приоритет процесса не зависит от: -того, является ли процесс системным или прикладным +статуса пользователя -требуемых процессом ресурсов -занятость оперативной памяти

17. В каких пределах может изменяться приоритет потока в системе Windows NT:

-от базового приоритета процесса до нижней границы диапазона приоритета потоков реального времени

-от нуля до базового приоритета процесса -занятость оперативной памяти +базовый приоритет процесса  $\pm 2$ 

18. Каких классов прерываний нет? -аппаратных -асинхронных -внутренних +программных

19. Какие из прерываний можно считать синхронными? -внешние +внутренние -программные -динамические

20. Память с самой высокой стоимостью единицы хранения: -дисковая память -оперативная память -занятость оперативной памяти +регистры процессора

21. Какая функция ОС по управления оперативной памятью характерна только для мультизадачных ОС:

-выделение памяти по запросу -освобождение памяти по завершению процесса -занятость оперативной памяти +защита памяти

22. Какая стратегия управления памятью определяет, какие конкретно данные необходимо загружать в память:

+выборки -размещения -замешения -загрузки

23. Виртуальные адреса являются результатом работы: -пользователя +транслятора -компоновщика -ассемблера

24. Какого типа адреса могут быть одинаковыми в разных процессах: +виртуальные -физические -реальные -сегментные

25. Недостатки распределения памяти фиксированными разделами: -сложность реализации -сложность защиты +ограничение на число одновременно выполняющихся процессов -фрагментация памяти

26. Какой процесс обязательно должен выполняться в системе памяти с перемещаемыми разделами:

-сжатие -перемещение -занятость оперативной памяти +свопинг

27. Что из ниже перечисленного верно для свопинга: -на диск выгружается неиспользуемая в настоящий момент часть процесса -на диск выгружаются неиспользуемые процессом данные -занятость оперативной памяти +на диск выгружается не активный процесс

28. Таблица страниц используется для: +преобразования виртуального адреса в физический -для ускорения работы процесса -для реализации свопинга -занятость оперативной памяти

29. Объем страницы: -выбирается по возможности максимальный -занятость оперативной памяти -выбирается минимальным +для процессоров х86 стандартно равен 4 кбайта

30. Кэширование - это: -способ функционирования дисковых устройств -способ работы с ОП -занятость оперативной памяти +способ взаимного функционирования двух типов запоминающих устройств

31. Что может выступать в качестве кэша для ОП: +дисковые устройства -быстродействующая статическая память -виртуальная память -занятость оперативной памяти

32. Атаки класса «отказ в обслуживании» направлены на: +полный или частичный вывод ОС из строя -вывод из строя аппаратуры ПК -занятость оперативной памяти -полное или частичное удаление установленного ПО

33. Какой вид многозадачности не существует? -Вытесняющая многозадачность +Кооперативная (не вытесняющая) многозадачность -занятость оперативной памяти -Симметричная многозадачность

34. Существуют ли классификация ядер ОС по особенностям выполнения ядра в многопроцессорных системах? (учитывая, что такие системы ядром поддерживаются)

-Да

- $+$ He $\mathsf{T}$
- -Возможно
- -Нереально

35. Где должен располагаться код для обнаружения оборудования? (учитывая современные устройства)

+В ядре (или обязательных модулях, серверах для немонолитных архитектур)

-Вне ядра, в драйверах

-Не занятость оперативной памяти

-Занятость оперативной памяти

36. Какое ядро современных ОС поддерживает Multiboot Specification?

 $+W$ indows

 $-SunOS 82$ 

-MacOS

-Все ядра BSD

37. Что означает аббревиатура РІС в контексте ОС?

-Programmable Interrupt Controller

-Past Implemented Code

-Position Independent Code

+Portable Incompatible Code

38. Какие основные преимущества микроядерной архитектуры?

-Упрощение переносимости

-Улучшение безопасности

+Повышенные отказоустойчивость и степень структурированности

-Все выше перечисленное

39. Предшественником какого современного семейства ОС была ОС Міпіх Эндрю Таненбаума?

-BSD -Windows  $-CL$  $\n *TH*$  $+I$  inux

40. Нашли ли экзоядерные ОС широкое применение в современной вычислительной технике?

 $-\Pi a$  $+$ He $\mathsf{T}$ 

-Возможно

-Нереально

41. В какой из ОС впервые был реализован стек протоколов ТСР/IР?

-BSD

 $+$ Windows

-Linux

 $-DOS$ 

42. Выберите не подходящее утверждение об отношении DOS к первым версиям Windows?

+B Windows можно было запускать приложения DOS

-занятость оперативной памяти

-Многие функции Windows делегировались соответствующим функциям DOS (то есть для этого производилось переключение режимов работы ЦПУ)

-Поддержка приложений DOS была ограниченной и неполной (при эмуляции на VDM, в рамках режима V86)

43. В какой ОС поддержка графического интерфейса пользователя (GUI) интегрирована непосредственно в ядро?

-Windows

-Оникс

-BSD

 $+Linux$ 

44. Укажите типы сообщений, которые могут использоваться в микроядерных ОС

+Синхронные и асинхронные

-Только синхронные

-Паразиторные

-Только асинхронные

45. В чём главный недостаток монолитных ядер?

+Их нельзя модифицировать во время работы

-Со временем они настолько разрастаются, что резко усложняется внесение каких-либо изменений

-Они занимают слишком много оперативной памяти

-Невозможно

46. Укажите основное средство межпроцессного взаимодействия в микроядерных архитектурах

-Потоки

+Удалённые вызовы процедур (RPC, Remote Procedure Call)

-Сообшения

 $-CMC$ 

47. Какая нотация вызовов функций принята в системных вызовах Windows?

-Смесь нотаций языков С и Pascal (обратный порядок аргументов, очистка стека функцией)

-Нотация языка Pascal (прямой порядок аргументов, очистка стека функцией)

-Нотапионные знаки

+Нотация языка С (обратный порядок аргументов, очистка стека вызывающим кодом)

48. Достаточно ли установки антивирусного пакета для того, чтобы считать ОС зашишенной:

 $+*II*a$ 

 $-<sub>Her</sub>$ 

-Возможно

-зависит от конкретных условий работы

49. Для обеспечения безопасности системы должны использоваться средства, которые при отказе переходят в состояние:

-максимальной зашиты +минимальной защиты

-средняя защита

-нормальная защита

### Разлел 4

50. При организации защиты в системе необходимо руководствоваться принципом:

+максимальной зашиты

-минимальной зашиты

-без баланса

-баланса возможного ущерба от угрозы и затрат на ее предотвращение

51. Слабости парольной защиты:

+трудность распознавания

-возможность раскрытия пароля путем подбора

-возможность обхода парольной защиты

-занятость оперативной памяти

52. Процесс авторизации - это процесс

-ввода пользователем учетной информации

-доказательства того, что пользователь тот, за кого себя выдает

-занятость оперативной памяти

+выполнения действий, необходимых для того, чтобы пользователь мог начать работу в системе

53. В асимметричных системах шифрования: -ключ шифрования совпадает с ключом расшифрования -занятость оперативной памяти

-ключ шифрования отличается от ключа расшифрования +ключи генерируются случайным образом

54. Правила разграничения доступа не должны позволять: -присутствия ничейных объектов в системе -занятость оперативной памяти -присутствия объектов, недоступных для администраторов системы +присутствия всем доступных объектов

55. Файловая система является частью: -дисковых систем -драйверов дисков  $+OC$ -пользовательских программ

56. Какую структуру образуют файлы в ФС (файловой системе) FAT? -древовидную +сетевую -реляционную -плоскую

57. Определите, какое это имя файла: USER\DO\FEDYA DOC: +полное -простое -относительное -конечный

58. Одна ФС в системах Windows занимает, как правило:

-1 физический диск

-1 логический диск

 $+1$  раздел диска

-1 логика

59. В ФС FAT атрибуты файлов хранятся +вместе с файлом -в каталогах -в индексных дескрипторах -в таблицах FAT

60. Диски - это память: +с последовательным доступом -с индексно-последовательным доступом -с прямым доступом -с левым

61. Какой разметки нет на диске? -дорожек +кластеров -цилиндров -секторов

62. Минимальная единица, участвующая в операциях обмена с дисковым устройством:

-байт -сектор +дорожка -цилиндр

63. Размер логического диска: +меньше или равен размеру раздела -равен размеру раздела -больше или равен размеру раздела -занятость оперативной памяти

64. ОС Windows поддерживают следующие типы разделов: +основной -базовый -подкачки -дополнительный

65. Раздел, с которого загружается ОС при запуске компьютера называется: -загрузочным -основным -дополнительным +активным

66. Минимальный фактический размер файла на диске равен:

- -1 биту
- -1 байту
- -1 сектору
- +1 кластеру

67. На диске не может быть кластера размером:

+512 байт

- -1024 байта
- -1536 байт
- -2048 байт

68. Числовое значение –12, 16, 32 – в ФС FAT отражает:

-размер кластера на диске

-дополнительный

+разрядность элемента в таблице FAT

-допустимое количество символов в имени файла

69. Максимальный размер диска, поддерживаемого FAT16: -практически неограничен

-1024 кбит

-512 Мбайт

+2 Гбайта

70. Недостатки ФС FAT:

-сложность реализации

+не поддерживают разграничения доступа к файлам и каталогам

-не поддерживают длинных имен файлов

-не содержат средств поддержки отказоустойчивости

71. Какие функции выполняет операционная система?

-обеспечение организации и хранения файлов

-занятость оперативной памяти

+организация диалога с пользователем, управления аппаратурой и ресурсами компьютера

-все выше перечисленные

72. Где находится BIOS? -в оперативно-запоминающем устройстве (ОЗУ) -на винчестере -на CD-ROM + в постоянно-запоминающем устройстве (ПЗУ)

73. Папка, в которую временно попадают удалённые объекты, называется +Корзина -Оперативная -Портфель -Блокнот

74. Текущий диск - это

+диск, с которым пользователь работает в данный момент времени  $-CD$ -ROM -жесткий лиск

-диск, в котором хранится операционная система

75. ОС Windows поддерживает длинные имена файлов Длинным именем файла считается

-любое имя файла без ограничения на количество символов в имени файла -любое имя файла латинскими буквами, не превыщающее 255 символов -занятость оперативной памяти +любое имя файла, не превышающее 255 символов

76. Внутренние команды - это -команды, предназначенные для создания файлов и каталогов -занятость оперативной памяти +команды, встроенные в DOS -команды, которые имеют расширения sys, exe, com

77. Загрузчик операционной системы MS DOS служит для -загрузки программ в оперативную память ЭВМ -обработки команд, введенных пользователем +считывания в память модулей операционной системы io sys и msdos sys -подключения устройств ввода-вывода

78. Какие команды DOS называются внешними? -команды, предназначенные только для работы с периферийными устройствами -занятость оперативной памяти

+команды, хранящиеся на диске в виде отдельных программа и вызываемые по мере необходимости

-все команды, которые можно реализовать с помощью DOS

79. BIOS - это -игровая программа -лиалоговая оболочка +базовая система ввода-вывода -командный язык операционной системы

80. Операционная система сети включает в себя управляющие и обслуживающие программы К управляющим относятся

-Межпрограммный доступ - Доступ отдельных прикладных программ к ресурсам сети -Синхронизация работы прикладных программных средств +Все выше перечисленные

81. Какой вид многозадачности не существует? -Вытесняющая многозадачность -Кооперативная (не вытесняющая) многозадачность +Симметричная многозадачность -занятость оперативной памяти

82. Существуют ли классификация ядер ОС по особенностям выполнения ядра в многопроцессорных системах? (учитывая, что такие системы ядром поддерживаются)

 $+ \Pi a$ -Her -Возможно -Невозможно

83. Где должен располагаться код для обнаружения оборудования? (учитывая современные устройства)

+В ядре (или обязательных модулях, серверах для немонолитных архитектур) -Вне ядра, в драйверах

-В памяти

-В дисководе

84. Какое ядро современных ОС поддерживает Multiboot Specification?

-Windows

 $-MacOS$ 

 $+Linux$ 

-Все ядра BSD

85. Что означает аббревиатура РІС в контексте ОС?

-Programmable Interrupt Controller

-Past Implemented Code

+Position Independent Code

-Portable Incompatible Code

86. Какие основные преимущества микроядерной архитектуры?

-Упрощение переносимости

-Улучшение безопасности

+Повышенные отказоустойчивость и степень структурированности

-Все выше перечисленное

87. Предшественником какого современного семейства ОС была ОС Minix Эндрю Таненбаума?

 $-RSD$ -Windows  $+I$  inux  $-CMC$ 

88. Нашли ли экзоядерные ОС широкое применение в современной вычислительной технике?

 $-Ia$ -Возможно -Нереально  $+$ He $\mathsf{T}$ 

89. В какой из ОС впервые был реализован стек протоколов ТСР/IР?  $+$ BSD -Windows  $-I$  inux  $-DOS$ 

90. Выберите не подходящее утверждение об отношении DOS к первым версиям Windows?

-В Windows можно было запускать приложения DOS

-занятость оперативной памяти

-Многие функции Windows делегировались соответствующим функциям DOS (то есть для этого производилось переключение режимов работы ЦПУ)

+Поддержка приложений DOS была ограниченной и неполной (при эмуляции на VDM, в рамках режима V86)

91. В какой ОС поддержка графического интерфейса пользователя (GUI) интегрирована непосредственно в ядро?

 $+$ Windows

-BSD

 $-CMC$ 

-Linux

92. Укажите типы сообщений, которые могут использоваться в микроядерных ОС +Синхронные и асинхронные

-Параллельные

-Только синхронные

-Только асинхронные

93. В чём главный недостаток монолитных ядер?

-Их нельзя модифицировать во время работы

-занятость оперативной памяти

+Со временем они настолько разрастаются, что резко усложняется внесение каких-либо изменений

-Они занимают слишком много оперативной памяти

94. Укажите основное средство межпроцессного взаимодействия в микроядерных архитектурах

-Потоки

-занятость оперативной памяти

- Удалённые вызовы процедур (RPC, Remote Procedure Call)  $+C$ ообщения

95. Какая нотация вызовов функций принята в системных вызовах Windows? +Смесь нотаций языков С и Pascal (обратный порядок аргументов, очистка стека функцией)

-Нотация языка Pascal (прямой порядок аргументов, очистка стека функцией) -Нотация языка С (обратный порядок аргументов, очистка стека вызывающим кодом) -занятость оперативной памяти

96. Для выполнения каких операций оптимизирована серверная операционная система Novell NetWare?

-доступ к файлам +доступ к файлам и печать -почтовая служба -занятость оперативной памяти

97. Какие из этих ОС могут использоваться для построения одноранговых сетей? -NetWare

 $+W$ indows 95/98

-занятость оперативной памяти

 $-MS-DOS$ 

98. Какие задачи не выполняет ОС при обмене с периферийным устройством? -решает, может ли быть выполнена требуемая операция обмена -передает запрос драйверу ПУ -занятость оперативной памяти +принимает информацию из сети от устройства управления ПУ

99. Сколько выделенных серверов может одновременно работать в сети? -нет специальных ограничений -занятость оперативной памяти +только олин

-по числу требуемых в сети служб - для каждой сетевой службы отдельный выделенный сервер

100. Пусть сеть состоит из идентичных компьютеров, на которых установлены однотипные ОС За одним из компьютеров административно закреплены функции по обслуживанию запросов остальных компьютеров(все пользователи сети хранят свои файлы на диске этого компьютера) К какому типу сети вы отнесете эту сеть?

-сеть с выделенным сервером -занятость оперативной памяти +одноранговая сеть -гибридная сеть

#### 2. Инструкция по выполнению

На тест отводится 90 минут. Верные ответы отмечаются галочкой.

#### Критерии оценки:

За правильное выполнение каждого тестового задания запланирован максимум в 15 баллов. В остальных случаях баллы уменьшаются пропорционально количеству верно указанных ответов. Максимальное количество баллов за все тесты -60 ( в 6 семестре 30, в 7 семестре 30)

### Вопросы для опросов

#### по лиспиплине

1. Классификация и эволюция программного обеспечения. Современные тенденции и перспективы.

2. История развития операционных систем. Современные тенденции и перспективы.

3. Понятие операционной системы. Виртуальные машины. Операционная система, среда и операционная оболочка. Эволюция операционных систем.

 $\overline{4}$ . Назначение, состав и функции ОС. Архитектура операционной системы. Классификация операционных систем.

5. Эффективность и требования, предъявляемые к ОС. Совместимость и множественные прикладные среды. Виртуальные машины как современный подход к реализации множественных прикладных сред. Эффекты виртуализации.

6. Основные понятия, связанные с интерфейсом операционных систем. Графический интерфейс пользователя в семействе UNIX/Linux.

7. История X Window system. Основные понятия системы X Window. X Window в Linux. Интегрированная графическая среда KDE. Интегрированная графическая среда GNOME.

8. Концепция процессов и потоков. Задание, процессы, потоки (нити), волокна

9. Мультипрограммирование. Формы многопрограммной работы. Управление процессами и потоками. Создание процессов и потоков. Модели процессов и потоков. Планирование заданий,

процессов и потоков. Взаимодействие и синхронизация процессов и потоков. Методы взаимоисключений.

Реклама от RtbSape

10. Аппаратно-программные средства поддержки мультипрограммирования. Системные вызовы.

Организация памяти современного компьютера. Функции ОС по управлению 11. памятью. Распределение памяти.

Страничная организация виртуальной памяти. Оптимизация функционирования 12. страничной виртуальной памяти.

13. Сегментная организация виртуальной памяти. Сегментно-страничная виртуальная память.

Устройства ввода-вывода. Назначение, задачи и технологии подсистемы ввода- $14$ вывода.

15. Согласование скоростей обмена и кэширования данных. Разделение устройств и данных между процессами. Обеспечение логического интерфейса между устройствами и системой.

Драйверы. Поддержка широкого спектра драйверов. Динамическая загрузка и 16. выгрузка драйверов.

17. Поддержка синхронных и асинхронных операций ввода-вывода. Многослойная (иерархическая) модель подсистемы ввода-вывода.

18. Файловые системы. Основные понятия. Архитектура файловой системы.

19. Управление памятью в ОС Windows. Понятие о виртуальном адресном пространстве процесса. Задачи управления памятью.

20. Структура адресного пространства процесса. Разделяемая память. Системная память. Пул подкачиваемой и неподкачиваемой памяти.

21. Особенности работы с памятью в двух режимах работы процессора.

22. Реестр ОС Windows. Логическая структура реестра. Физическая структура реестра.

23. Процесс загрузки Microsoft Windows. Процесс. Этап предзагрузки, этап загрузки.

24. Подсистема ввода-вывода. Физическая организация диска. Интерфейсы IDE и SCSI. Основная терминология: диск, раздел, сектор, цилиндр, дорожка.

25. Подсистема ввода-вывода. Базовые и динамические диски в Windows. Структура базового диска. Типы разделов на базовом диске.

26. Подсистема ввода-вывода. Базовые и динамические диски в Windows. Структура динамического диска. Типы томов.

27. Отказоустойчивые дисковые конфигурации. Зеркальные диски. Диски с чередованием и контролем четности. Аппаратные RAID массивы.

28. Файловые системы. Дерево каталогов. Формат файловой системы. Сектор, кластер, метаданные.

29. Файловые системы. Типы файловых систем, поддерживаемых Windows. Формат файловой системы FAT32. Структура FAT, цепочки кластеров.

30. Файловая система NTFS. Структура файловой системы, MFT, структура тома, метаданные. **о**сновные возможности NTFS.

31. Системный кэш. Реализация кэширования операций ввода-вывода в Windows. Кэш c обратной отложенной записью, опережающее чтение.

32. Система безопасности Windows. Объектная модель системы безопасности. Механизмы обеспечения безопасности. Права и привилегии. Аудит.

33. Система безопасности Windows. Дескриптор защиты, маркер доступа, список контроля доступа. Наследование разрешений.

34. Адресация узлов в сети. Три адреса сетевого узла.

35. Имена DNS и Net BIOS. Способы разрешения имен DNS и Net BIOS

36. Назначение и функции операционных систем

37. Режим разделения времени. Многопользовательский режим работы

Получить полный текст Подготовиться к ЕГЭ Найти работу Пройти курс Упражнения и тренировки для детей

38. Аппаратная зависимость и переносимость операционной системы. Совместимость приложений

39. Микроядерная архитектура ОС. Достоинства и недостатки микроядерных архитектур

40. Файловая система FAT. Структура логического раздела FAT. Модернизация FAT, файловая система FAT32. Дисковые утилиты

#### **Критерии оценки:**

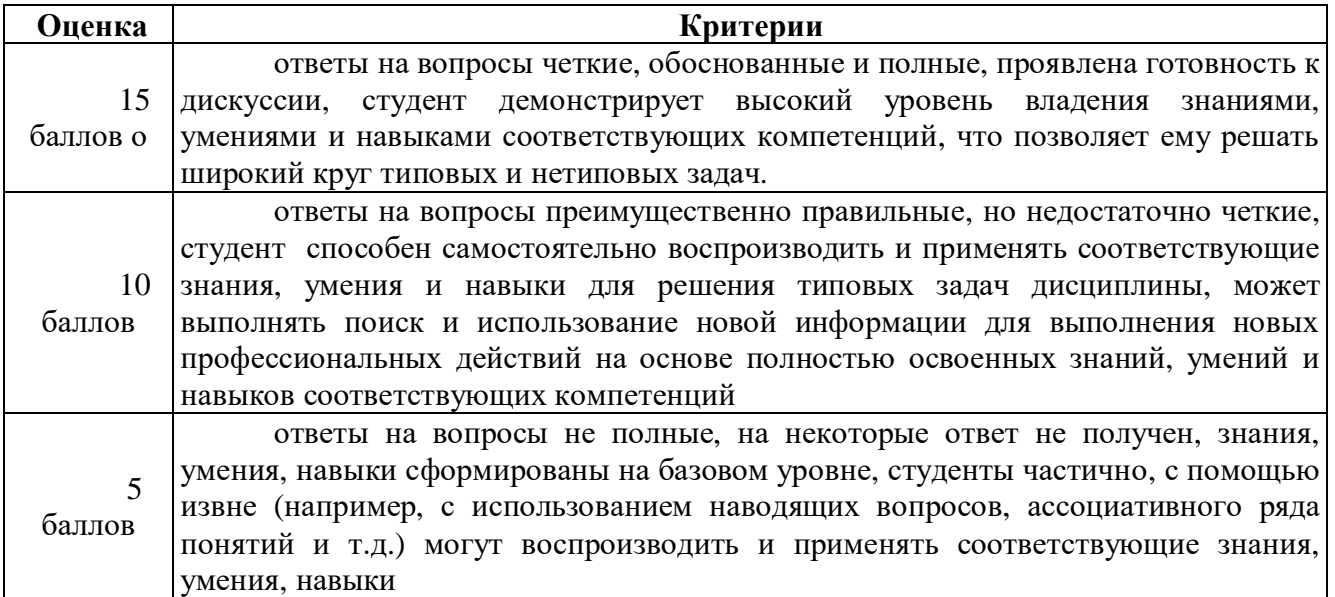

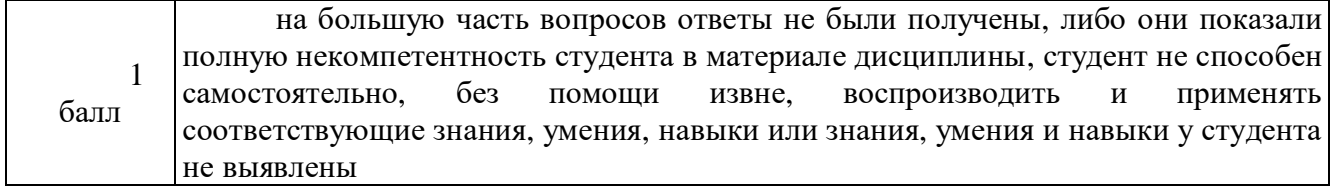

# **Темы рефератов**

- 1. Классификация компьютерных сетей.
- 2. Локальные и глобальные сети.
- 3. Классификация топологических элементов сетей.
- 4. Основные понятия: узлы сети, кабельный сегмент, сегмент сети, логическая сеть,

облако, пассивные и активные коммуникационные устройства.

5. Физическая и логическая топологии.

- 6. Методы доступа к среде передачи.
- 7. Источники стандартов.
- 8. Базовая модель организации взаимодействия открытых систем (модель OSI).
- 9. Понятие «открытая система».
- 10. Понятие функционального уровня.
- 11. Основные функции физического, канального сетевого, транспортного,

сеансового, представительного и прикладного уровней.

12. Понятие «интерфейс» и «протокол». Понятие «стек коммуникационных протоколов».

- 13. Стандартные стеки коммуникационных протоколов.
- 14. Стек OSI. Стек TCP/IP. Стек IPX/SPX.
- 15. Стек NETBIOS/SMB. Стек SNA.
- 16. Роль коммуникационного оборудования в современных компьютерных сетях.

17. Функциональное назначение основных видов коммуникационного оборудования, линии связи, сетевые адаптеры, повторители и концентраторы, мосты.

- 18. Функциональное соответствие коммуникационного оборудования уровням модели
- 19. Выбор активного и пассивного оборудования для построения локальной сети.
- 20. Требования к серверу, рабочей станции и к сети в целом.
- 21. Технологии Ethernet. Метод доступа CSMA/CD.
- 22. Характеристика форматов кадров Ethernet.
- 23. Стандарты 10BASE -5,-2,-T,-F. Стандарты Fast Ethernet.
- 24. Стандарты Gigabit Ethernet.
- 25. Стандарт Token Bus и Local Talk.

#### **Критерии оценки:**

оценка «отлично» (12-15 баллов) выставляется обучающемуся, если он перечисляет все существенные характеристики обозначенного в вопросе предмета и возможные варианты дальнейшего развития решения проблемы, если это возможно;

оценка «хорошо» (9-11) баллов), если студент раскрыл только часть основных положений вопроса, продемонстрировал неточность в представлениях о предмете вопроса;

оценка «удовлетворительно» (5-8), если студент обозначил общую траекторию ответа, но не смог конкретизировать основные компоненты;

оценка «неудовлетворительно» (0-4), если студент не продемонстрировал знаний основных понятий, представлений об изучаемом предмете.

# **3. Методические материалы, определяющие процедуры оценивания знаний, умений, навыков и (или) опыта деятельности, характеризующих этапы формирования компетенций**

Процедуры оценивания включают в себя текущий контроль и промежуточную аттестацию.

**Текущий контроль** успеваемости проводится с использованием оценочных средств, представленных в п. 2 данного приложения. Результаты текущего контроля доводятся до сведения студентов до промежуточной аттестации.

**Промежуточная аттестация** проводится в форме зачета (6 семестр), экзамена (7 семестр).

Зачет выставляется или по баллам или посредству проведения зачета. Зачет проводится по расписанию экзаменационной сессии в компьютерном классе. Результаты аттестации заносятся в зачетную ведомость и зачетную книжку студента. Студенты, не прошедшие промежуточную аттестацию по графику сессии, должны ликвидировать задолженность в установленном порядке.

Экзамен проводится по расписанию промежуточной аттестации в устном виде. Количество вопросов в экзаменационном задании – 3 (2 вопроса- теоретические, 1 практическое). Объявление результатов производится в день экзамена. Результаты аттестации заносятся в экзаменационную ведомость и зачетную книжку студента. Студенты, не прошедшие промежуточную аттестацию по графику сессии, должны ликвидировать задолженность в установленном порядке.

#### **МЕТОДИЧЕСКИЕ УКАЗАНИЯ ПО ОСВОЕНИЮ ДИСЦИПЛИНЫ**

Учебным планом по направлению подготовки 09.03.03.01 Прикладная информатика в менеджменте направление 09.03.03 Прикладная информатика

предусмотрены следующие виды занятий:

- лекции;
- лабораторные работы.

Важным условием успешного освоения дисциплины «Операционные системы» является создание системы правильной организации труда, позволяющей распределить учебную нагрузку равномерно в соответствии с графиком образовательного процесса. Большую помощь в этом может оказать составление плана работы на семестр, месяц, неделю, день. Его наличие позволит подчинить свободное время целям учебы, трудиться более успешно и эффективно. С вечера всегда надо распределять работу на завтрашний день. В конце каждого дня целесообразно подвести итог работы: тщательно проверить, все ли выполнено по намеченному плану, не было ли каких-либо отступлений, а если были, по какой причине они произошли. Нужно осуществлять самоконтроль, который является необходимым условием успешной учебы. Если что-то осталось невыполненным, необходимо изыскать время для завершения этой части работы, не уменьшая объема недельного плана. Все задания к практическим занятиям, а также задания, вынесенные на самостоятельную работу, рекомендуется выполнять непосредственно после соответствующей темы лекционного курса, что способствует лучшему усвоению материала, позволяет своевременно выявить и устранить «пробелы» в знаниях, систематизировать ранее пройденный материал, на его основе приступить к овладению новыми знаниями и навыками.

Знакомство с дисциплиной происходит уже на первой лекции, где от студента требуется не просто внимание, но и самостоятельное оформление конспекта. При работе с конспектом лекций необходимо учитывать тот фактор, что одни лекции дают ответы на конкретные вопросы темы, другие – лишь выявляют взаимосвязи между явлениями, помогая студенту понять глубинные процессы развития изучаемого предмета как в истории, так и в настоящее время.

Конспектирование лекций – сложный вид вузовской аудиторной работы, предполагающий интенсивную умственную деятельность студента. Конспект является полезным тогда, когда записано самое существенное и сделано это самим обучающимся. Не

37

надо стремиться записать дословно всю лекцию. Такое «конспектирование» приносит больше вреда, чем пользы. Целесообразно вначале понять основную мысль, излагаемую лектором, а затем записать ее. Желательно запись осуществлять на одной странице листа или оставляя поля, на которых позднее, при самостоятельной работе с конспектом, можно сделать дополнительные записи, отметить непонятные места.

Конспект лекции лучше подразделять на пункты, соблюдая красную строку. Этому в большой степени будут способствовать вопросы плана лекции, предложенные преподавателям. Следует обращать внимание на акценты, выводы, которые делает лектор, отмечая наиболее важные моменты в лекционном материале замечаниями «важно», «хорошо запомнить» и т.п. Можно делать это и с помощью разноцветных маркеров или ручек, подчеркивая термины и определения.

Целесообразно разработать собственную систему сокращений, аббревиатур и символов. Однако при дальнейшей работе с конспектом символы лучше заменить обычными словами для быстрого зрительного восприятия текста.

Работая над конспектом лекций, всегда необходимо использовать не только учебник, но и ту литературу, которую дополнительно рекомендовал лектор. Именно такая серьезная, кропотливая работа с лекционным материалом позволит глубоко овладеть теоретическим материалом.

В процессе подготовки к лабораторным занятиям, студентам необходимо обратить особое внимание на самостоятельное изучение рекомендованной литературы. При всей полноте конспектирования лекции в ней невозможно изложить весь материал из-за лимита аудиторных часов. Поэтому самостоятельная работа с учебниками, учебными пособиями, научной, справочной литературой, материалами периодических изданий и Интернета является наиболее эффективным методом получения дополнительных знаний, позволяет значительно активизировать процесс овладения информацией, способствует более глубокому усвоению изучаемого материала, формирует у студентов свое отношение к конкретной проблеме.

Изучение дисциплины проходит с акцентом на лабораторные работы, включающие освоение студентами программных средств MS Office. Лабораторные занятия проводятся в компьютерных классах с применением специально разработанных учебно-методических материалов, в которых изложены подробные методические рекомендации по изучению каждой темы и выполнению заданий. Наличие таких учебно-методических и дидактических материалов позволяет каждому студенту работать в своем индивидуальном темпе, а также дополнительно прорабатывать изучаемый материал во время самостоятельных занятий.

Для успешного овладения предлагаемым курсом студент должен обладать определённой информационной культурой: навыками работы с литературой, умением определять и находить

38

информационные ресурсы, соответствующие целям и задачам образовательного процесса, получать к ним доступ и использовать в целях повышения эффективности своей профессиональной деятельности. При изучении данного курса необходимо максимально использовать компьютер, изучать дополнительные информационные ресурсы.

#### **Подготовка к промежуточной аттестации.**

При подготовке к промежуточной аттестации целесообразно:

- внимательно изучить перечень вопросов и определить, в каких источниках находятся сведения, необходимые для ответа на них;

- внимательно прочитать рекомендованную литературу;

- составить краткие конспекты ответов (планы ответов).